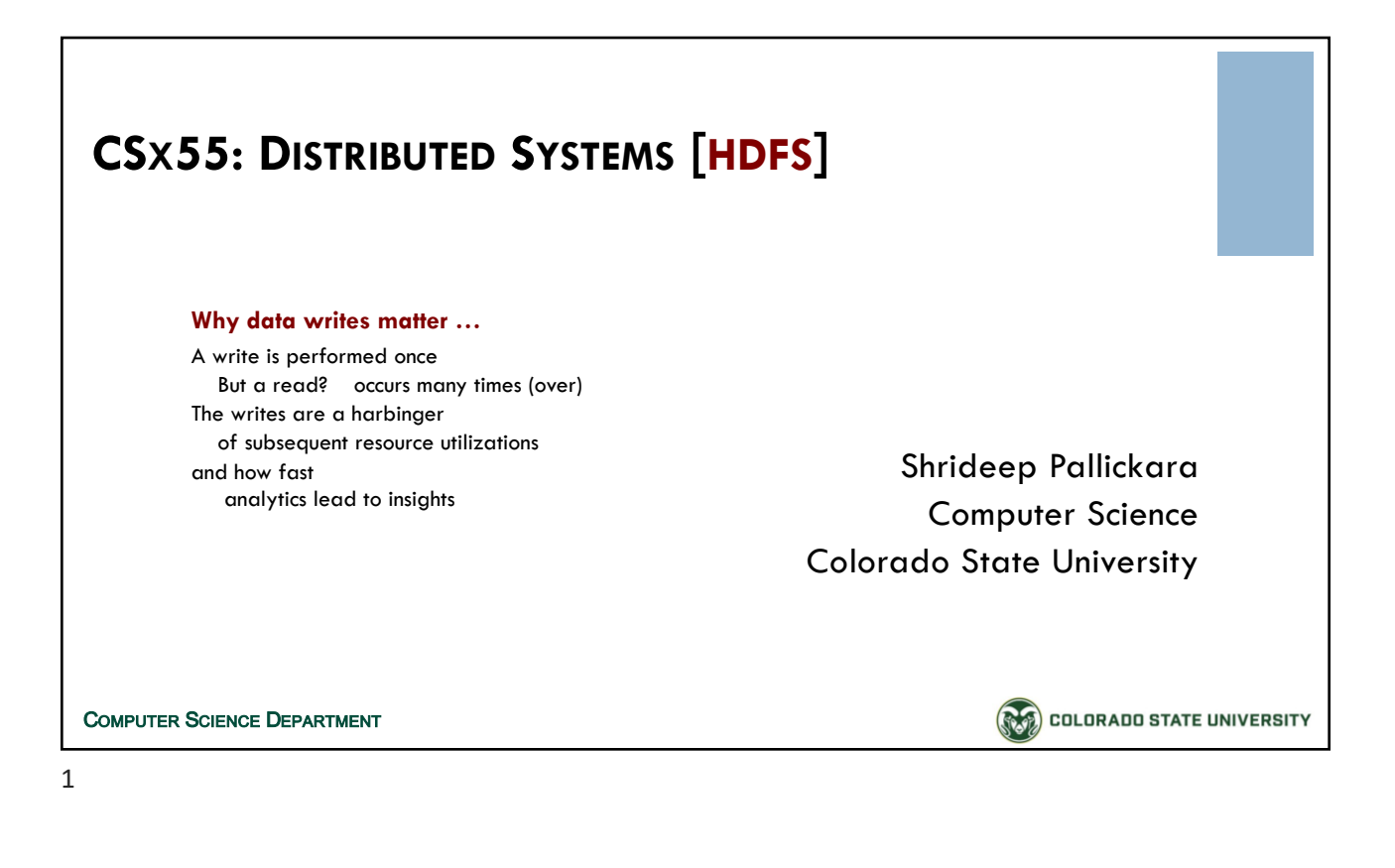

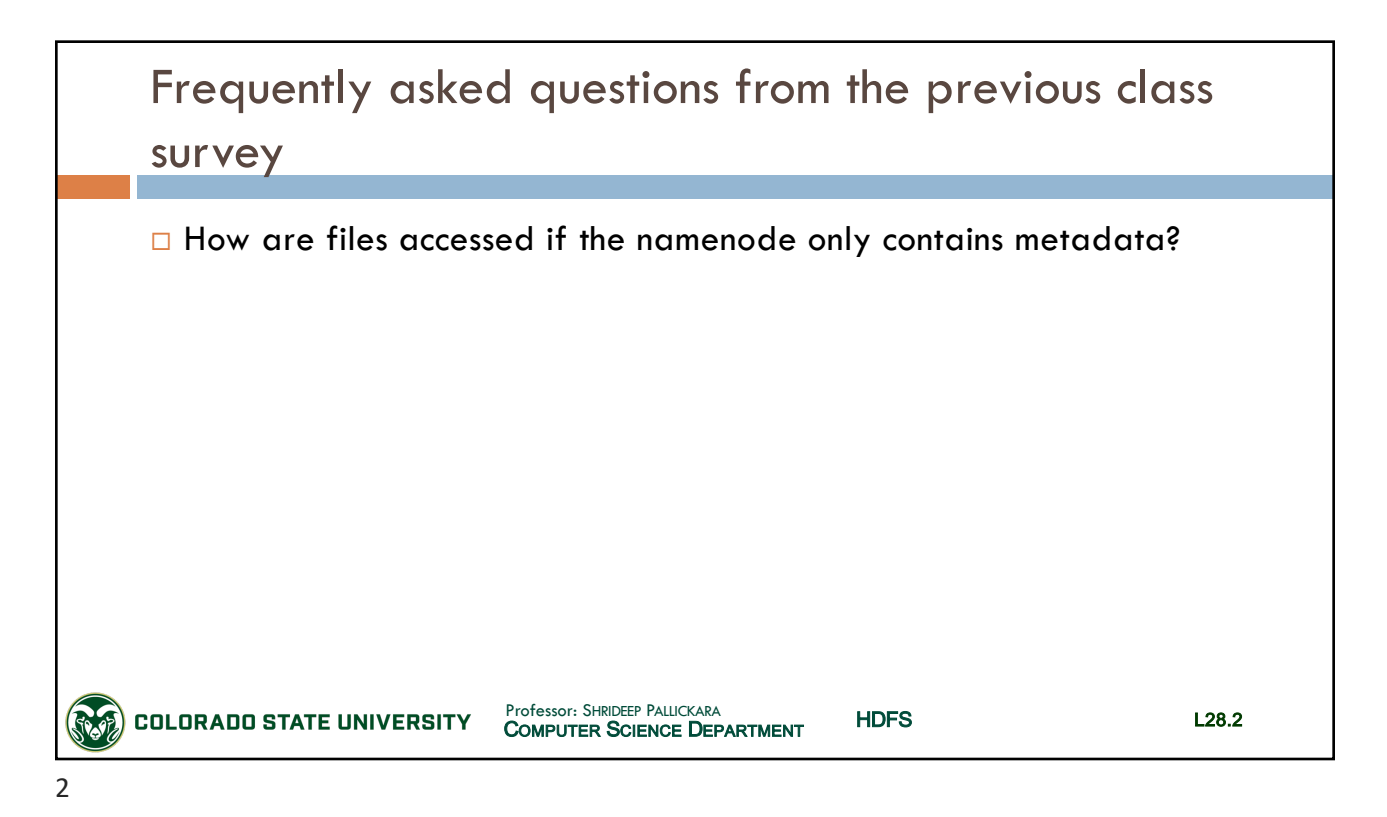

SLIDES CREATED BY: SHRIDEEP PALLICKARA LATER SERIES AND THE SERIES OF STATE SERIES AND LOSS OF LOSS OF LATER SERIES AND LOSS OF LATER SERIES AND LOSS OF LATER SERIES AND LOSS OF LATER SERIES AND LOSS OF LATER SERIES AND LO

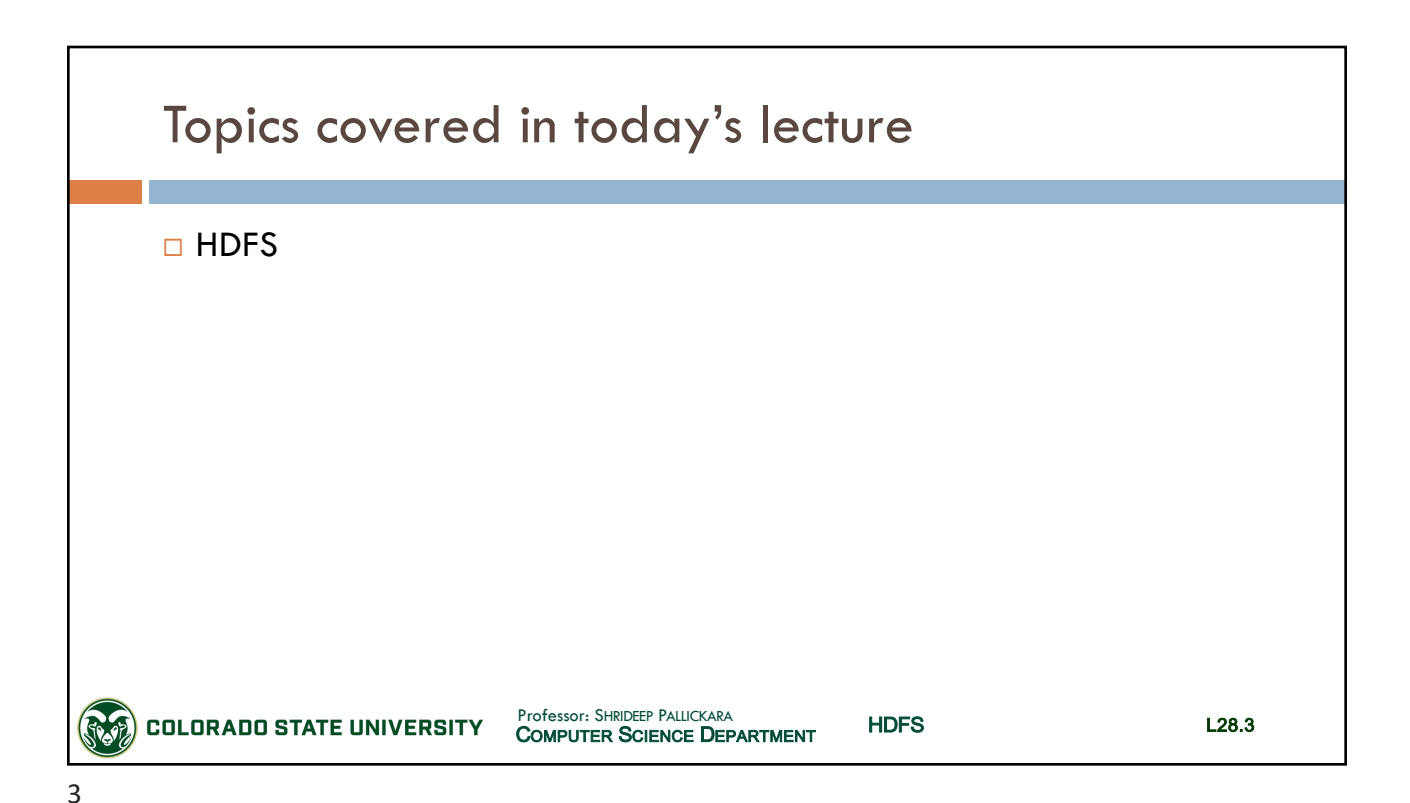

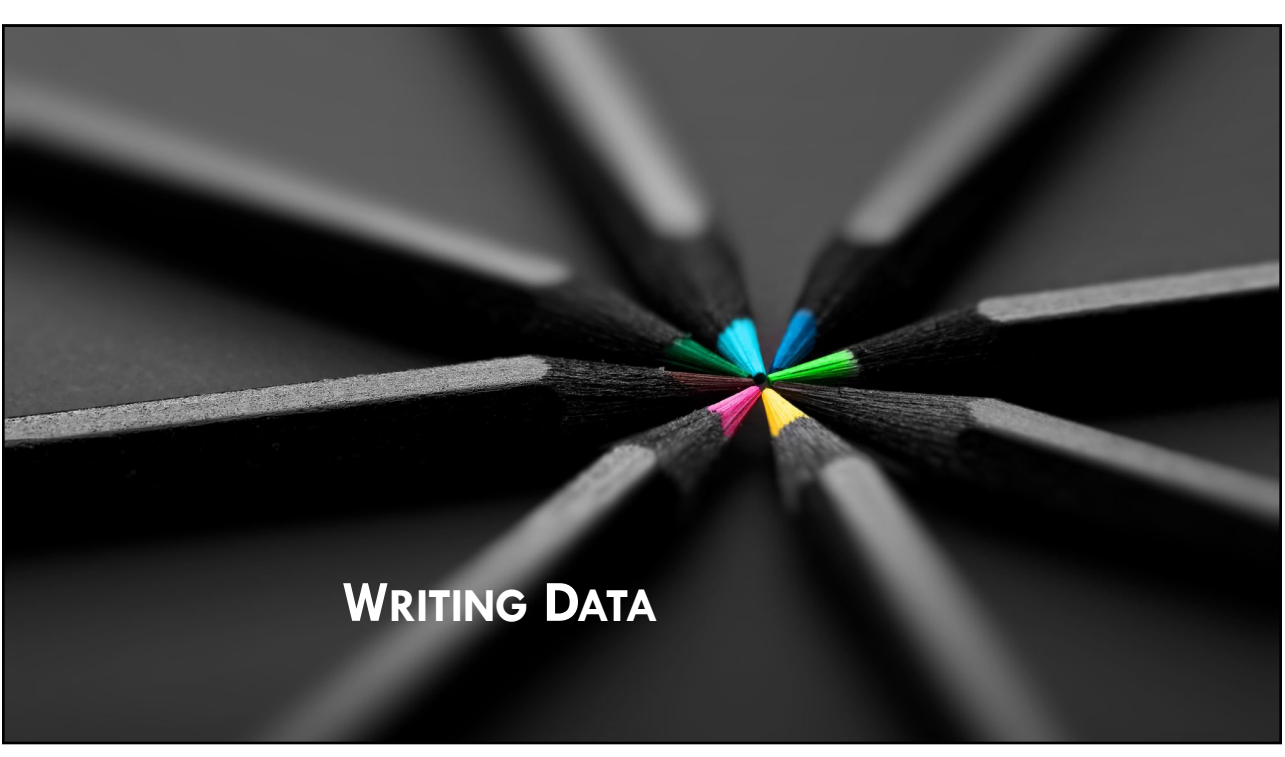

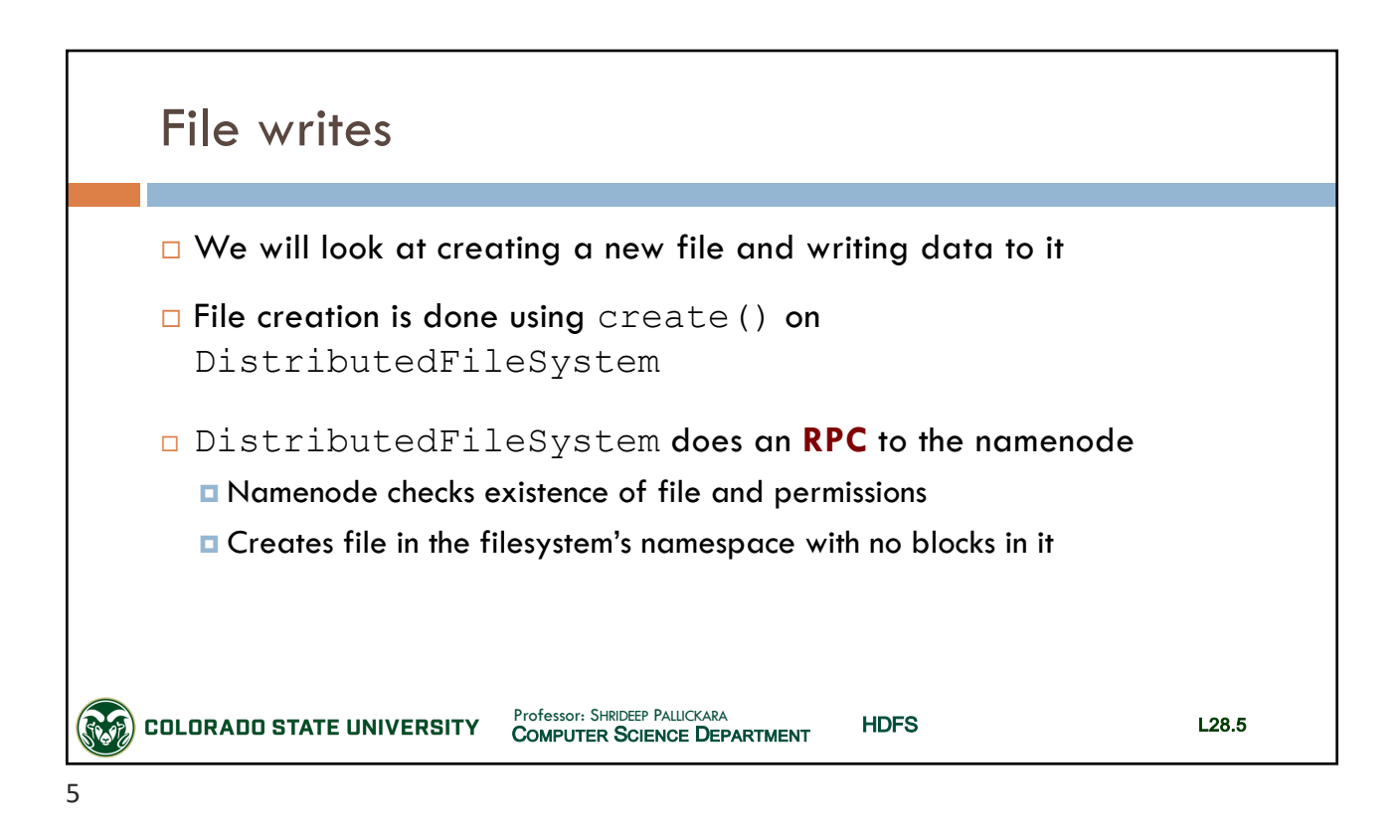

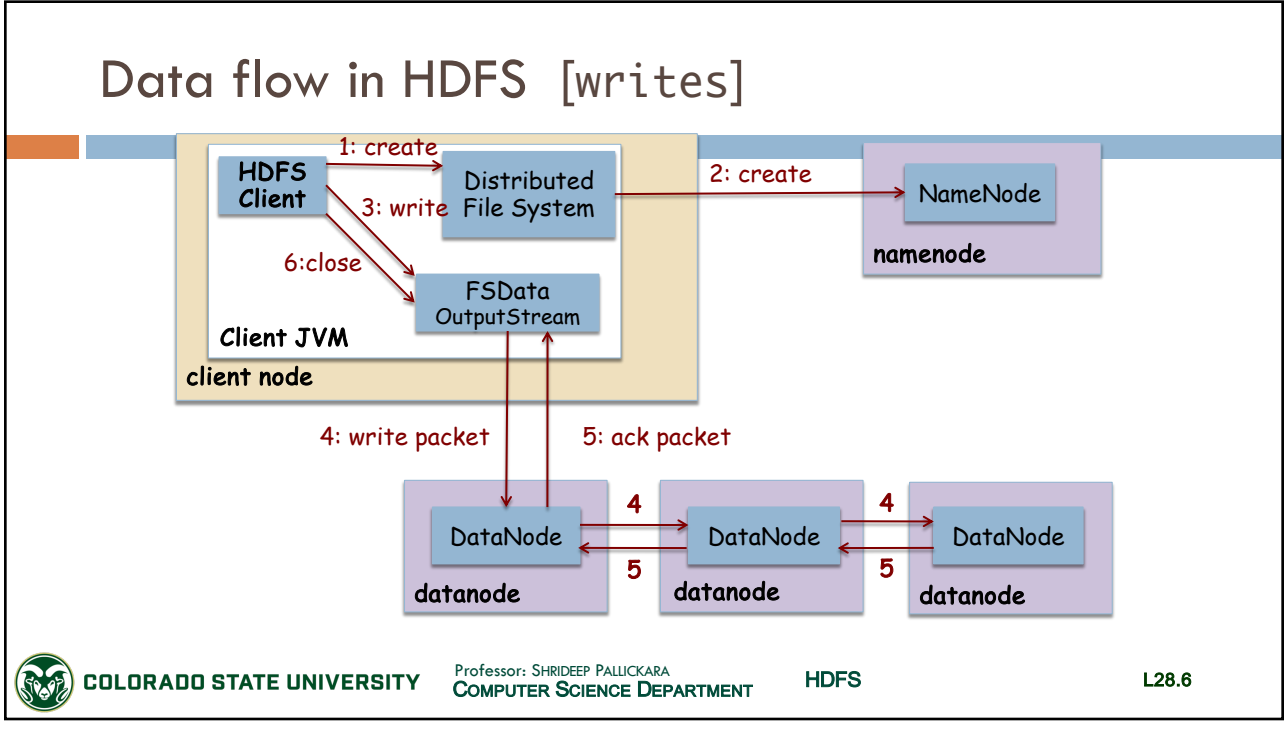

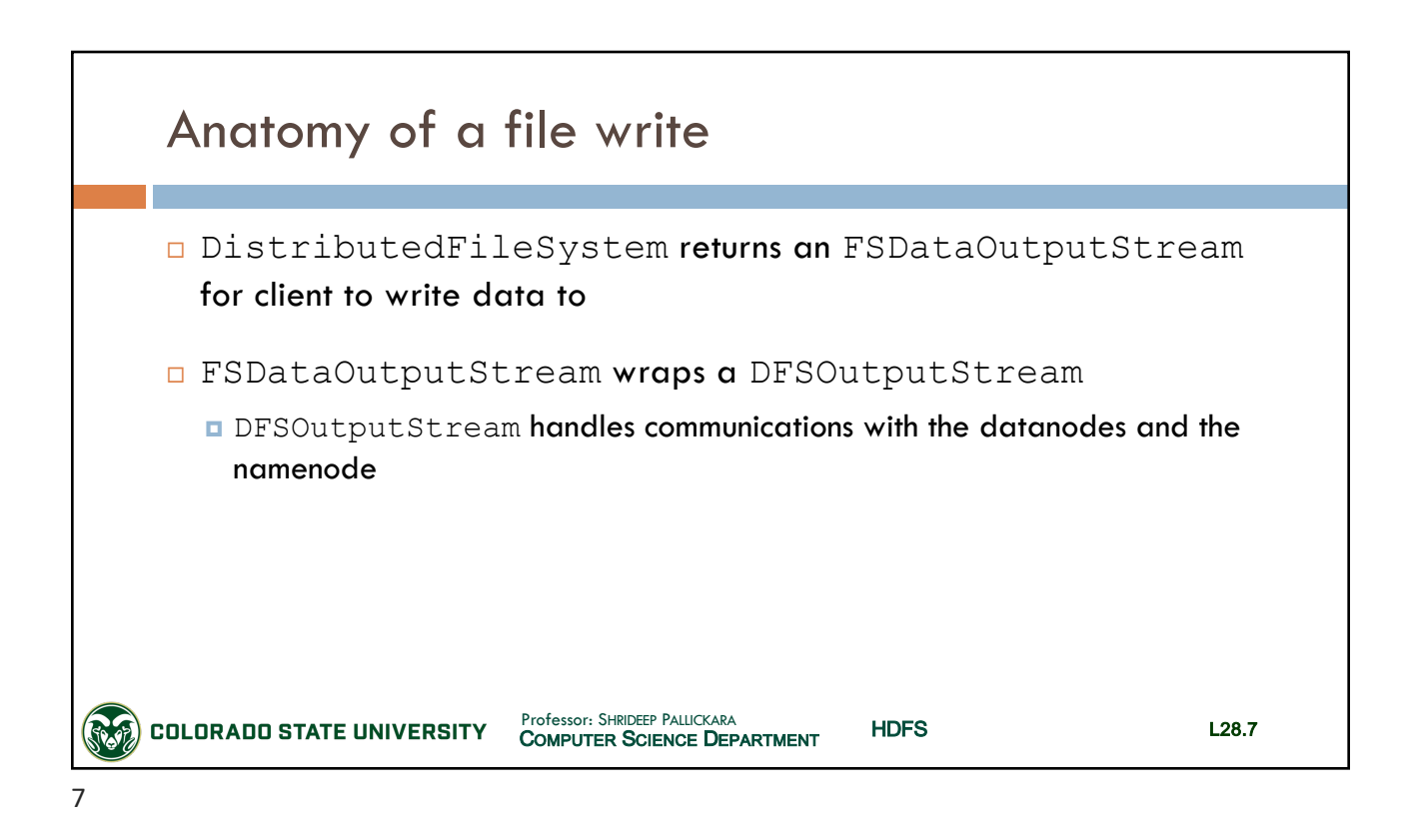

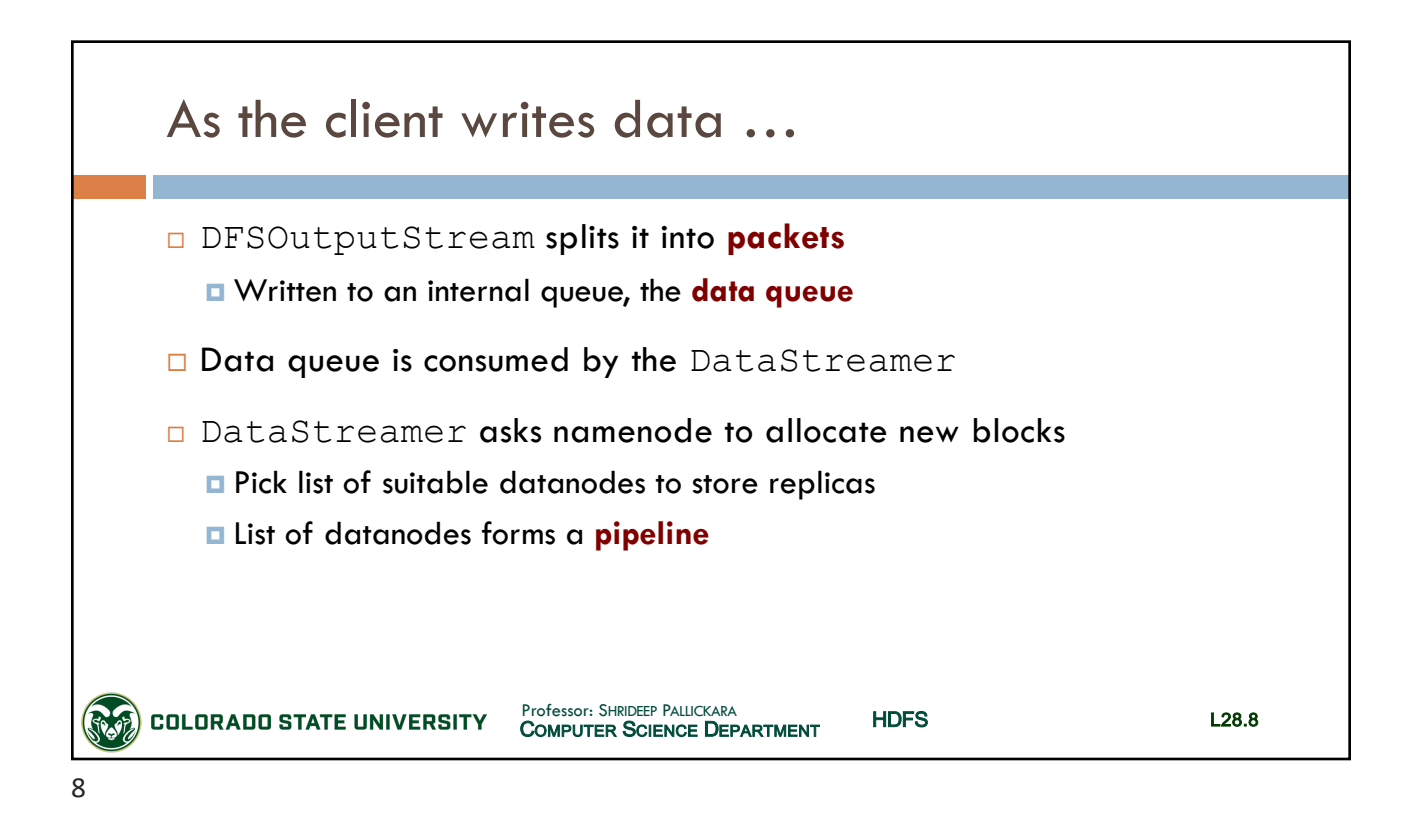

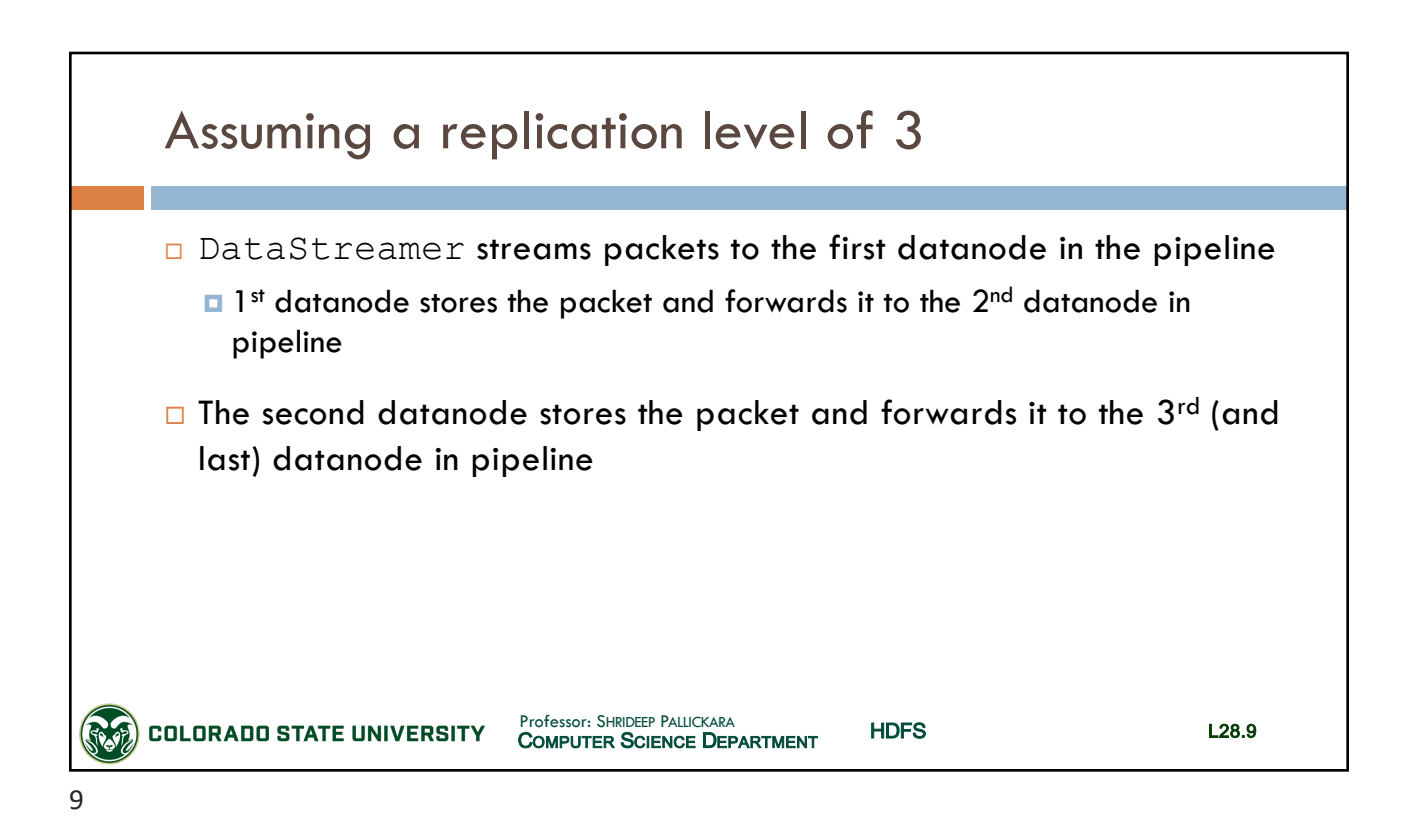

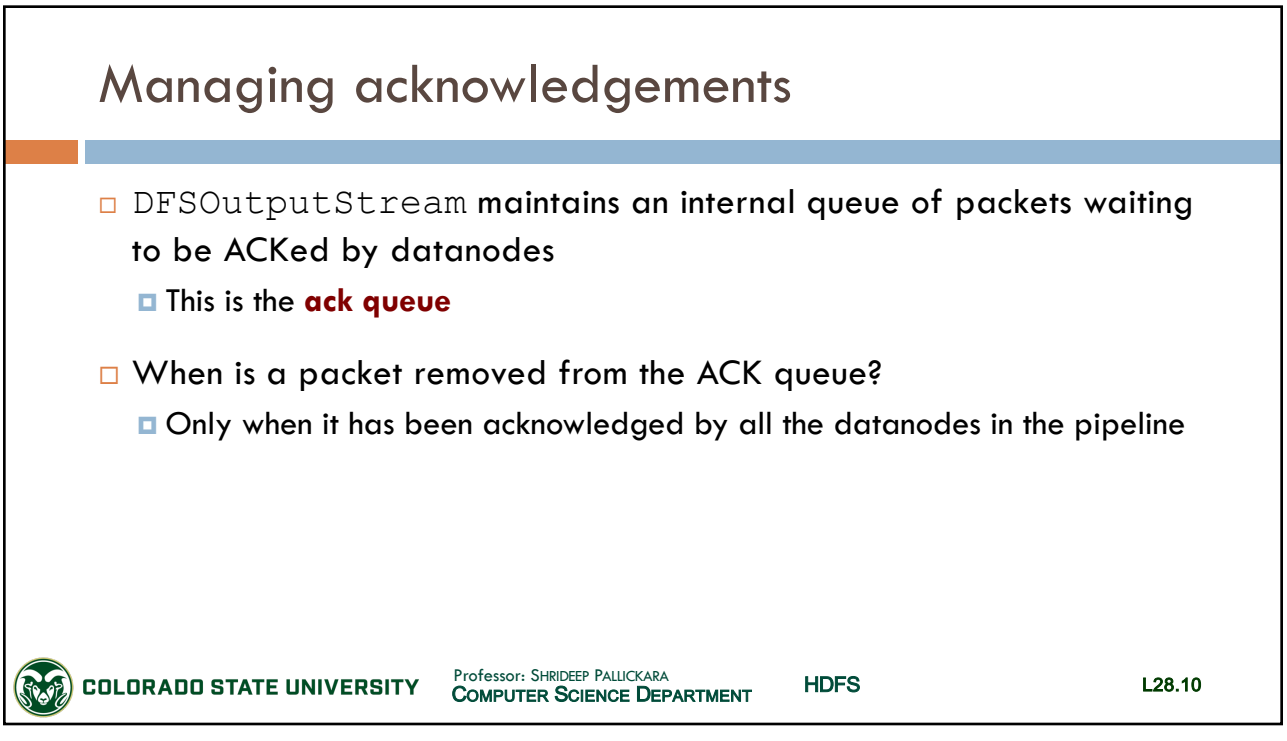

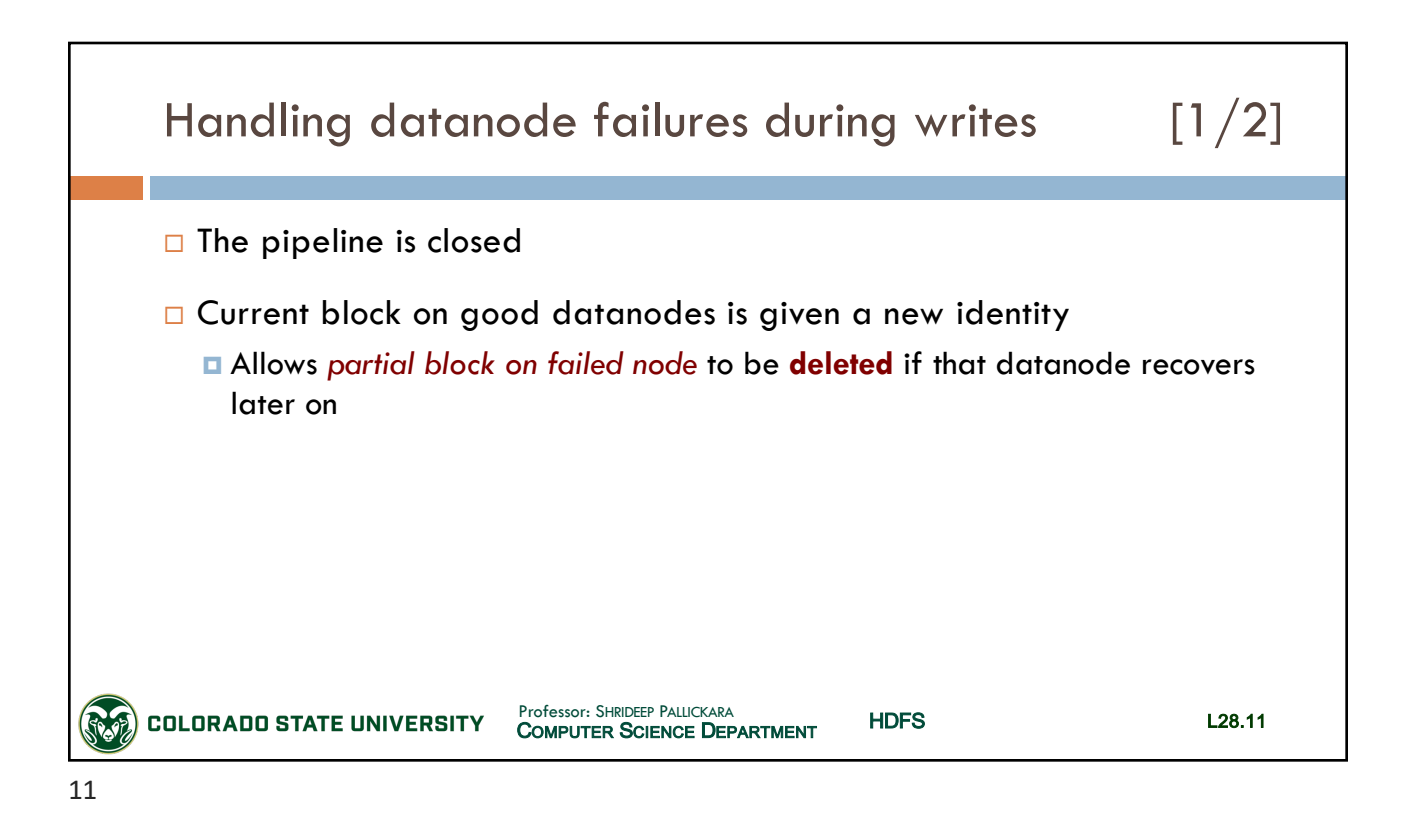

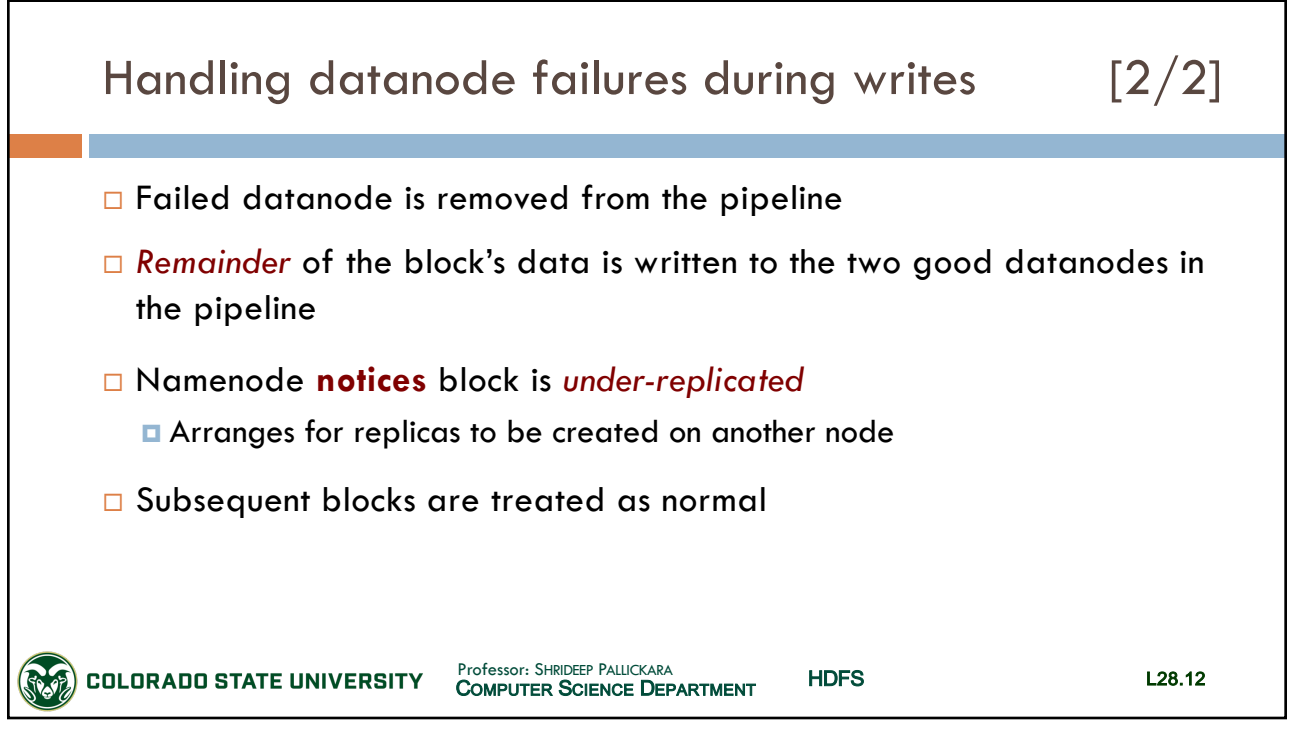

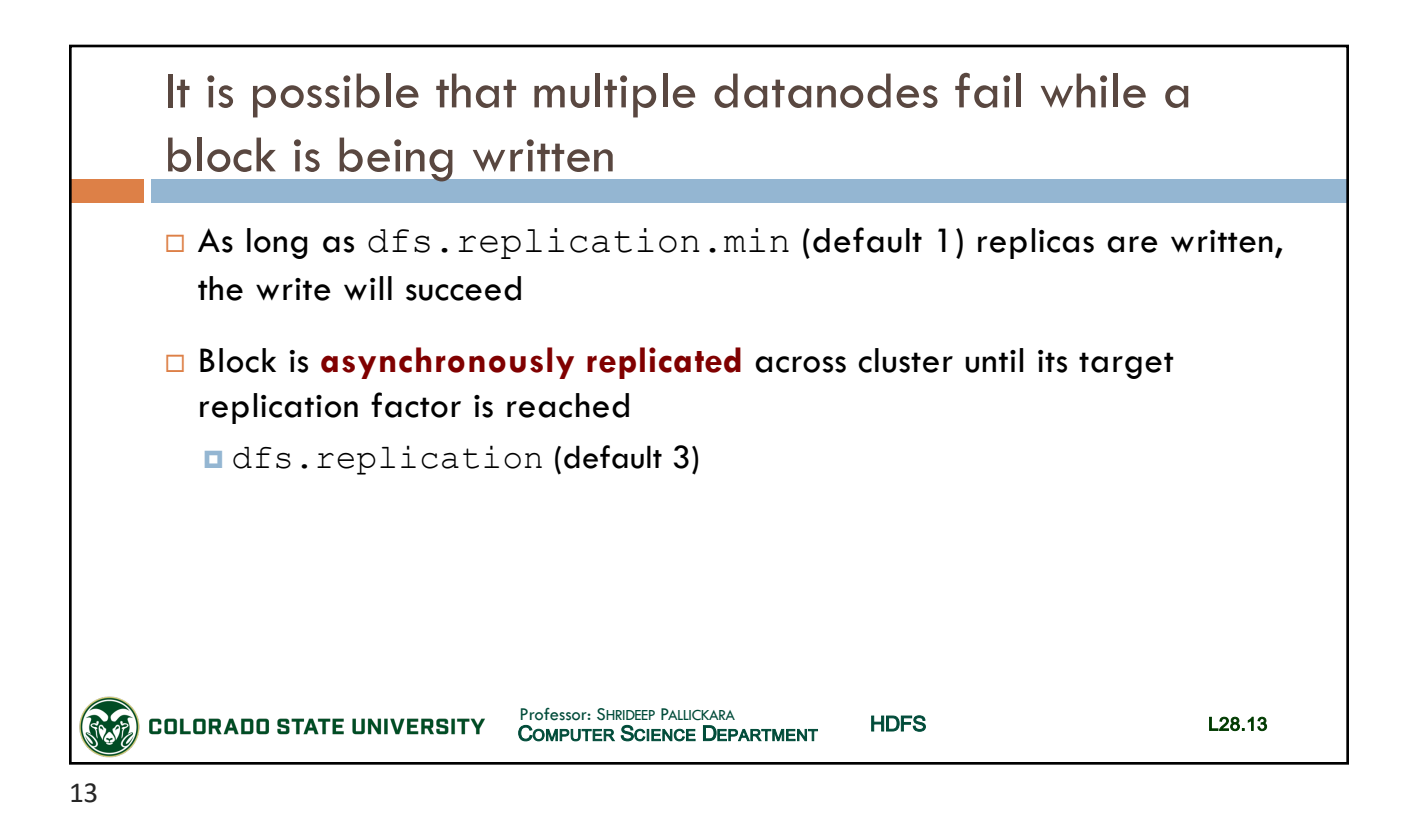

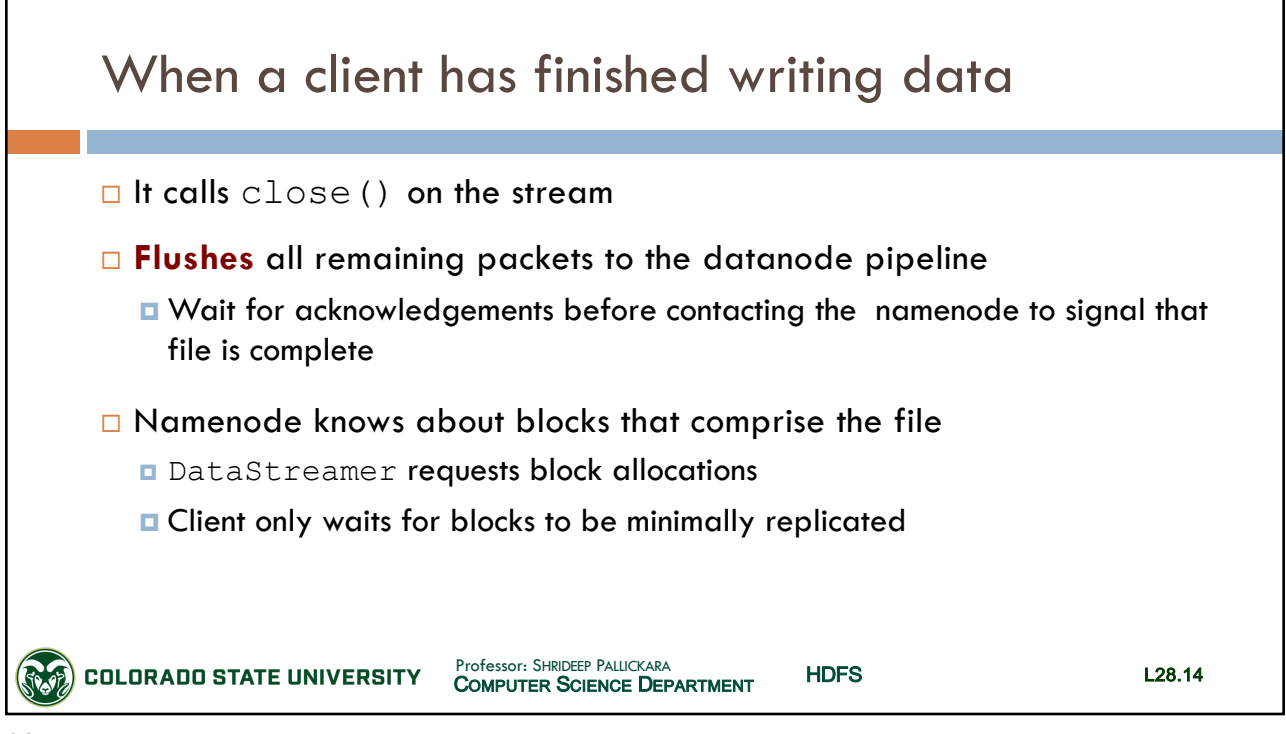

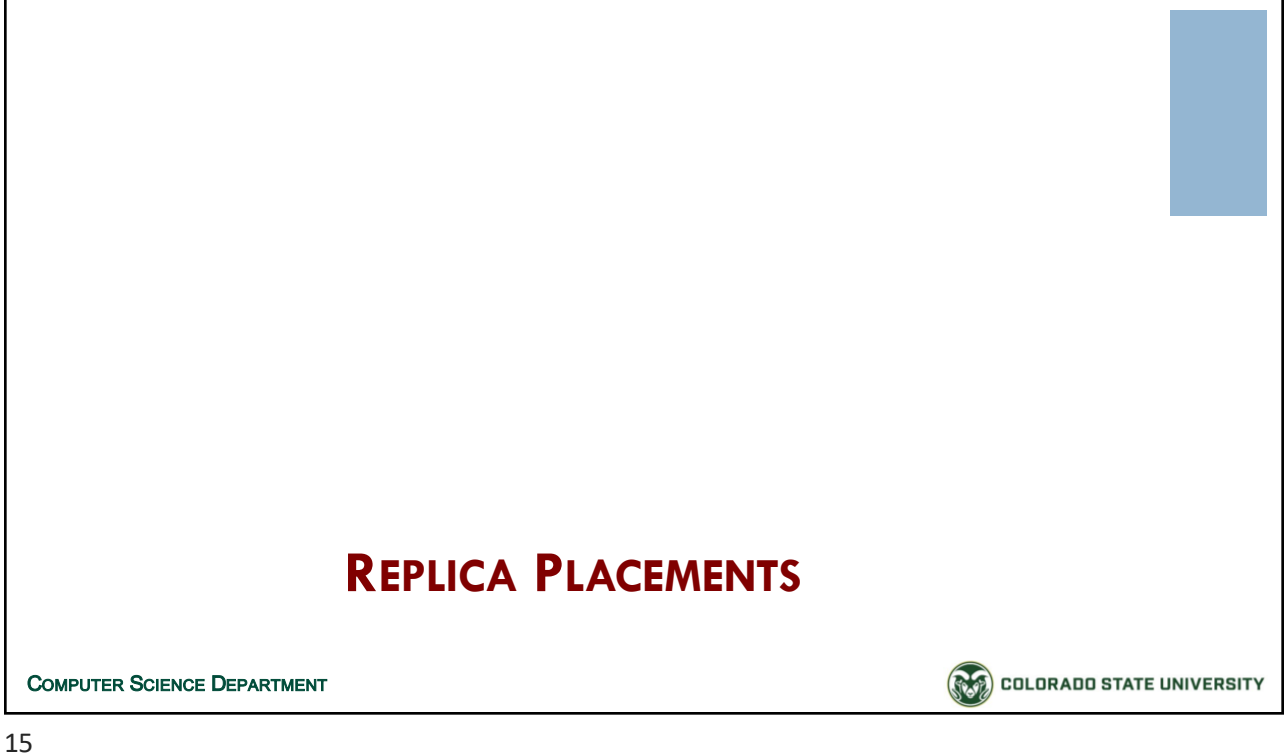

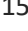

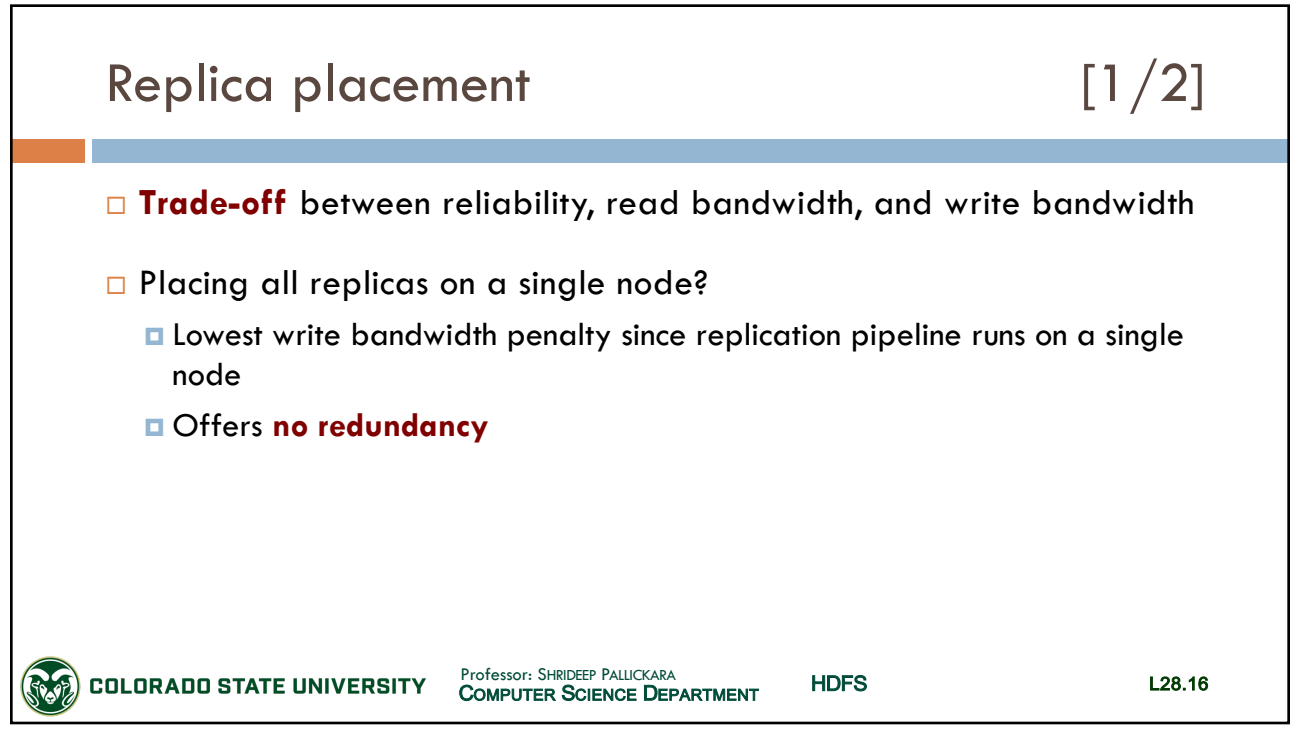

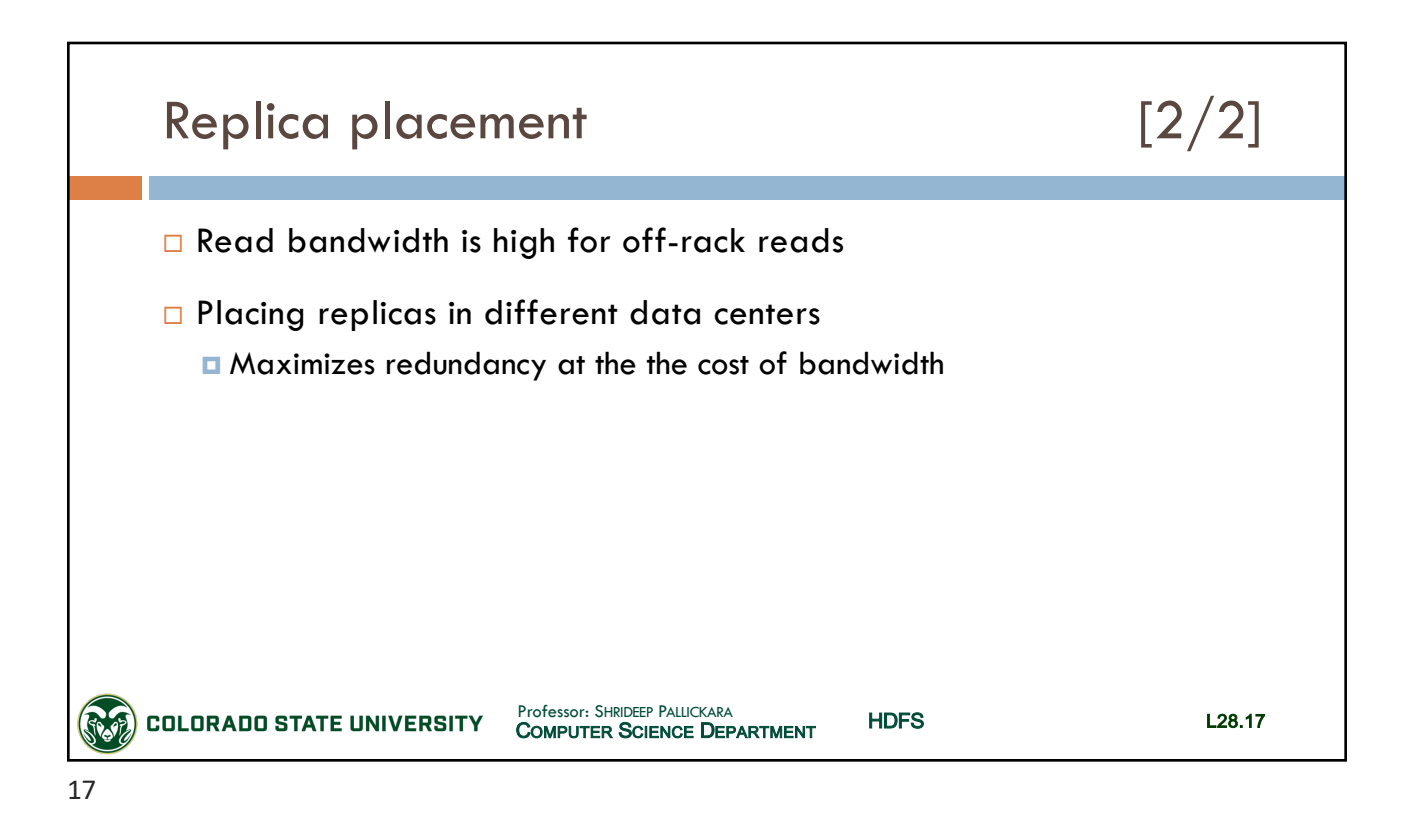

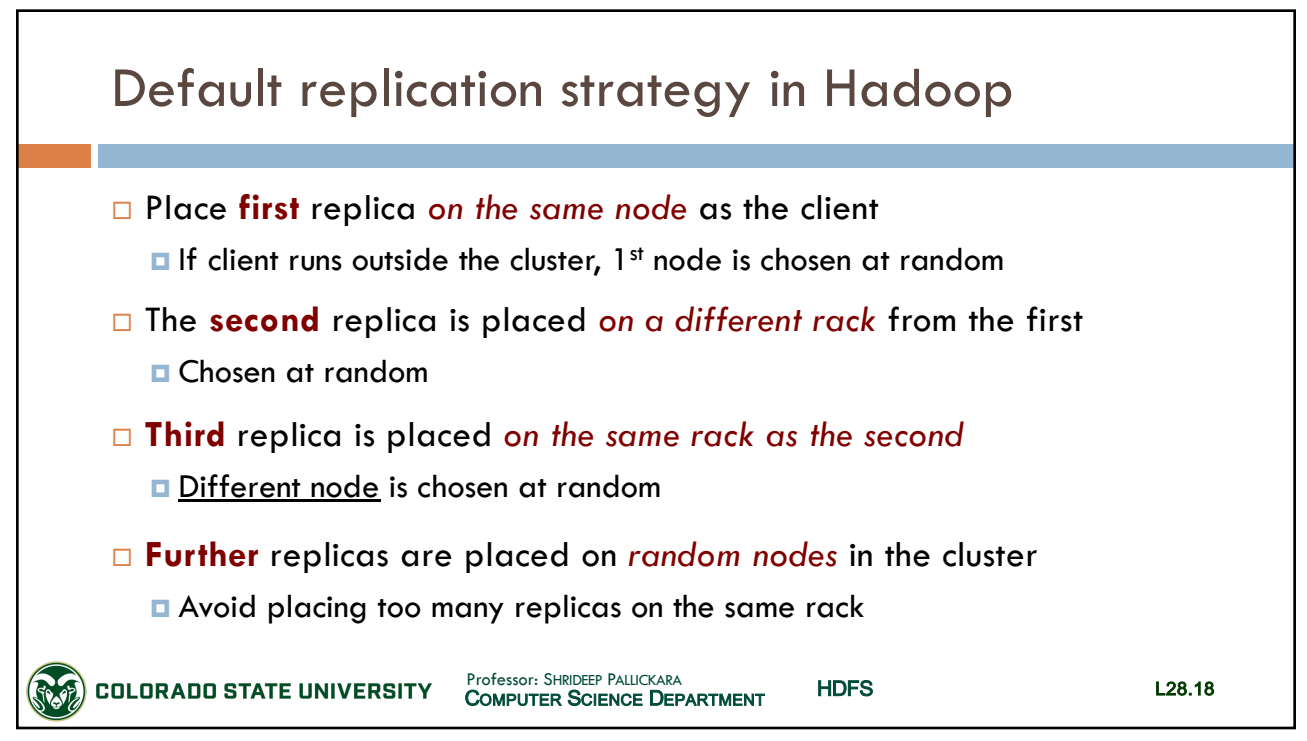

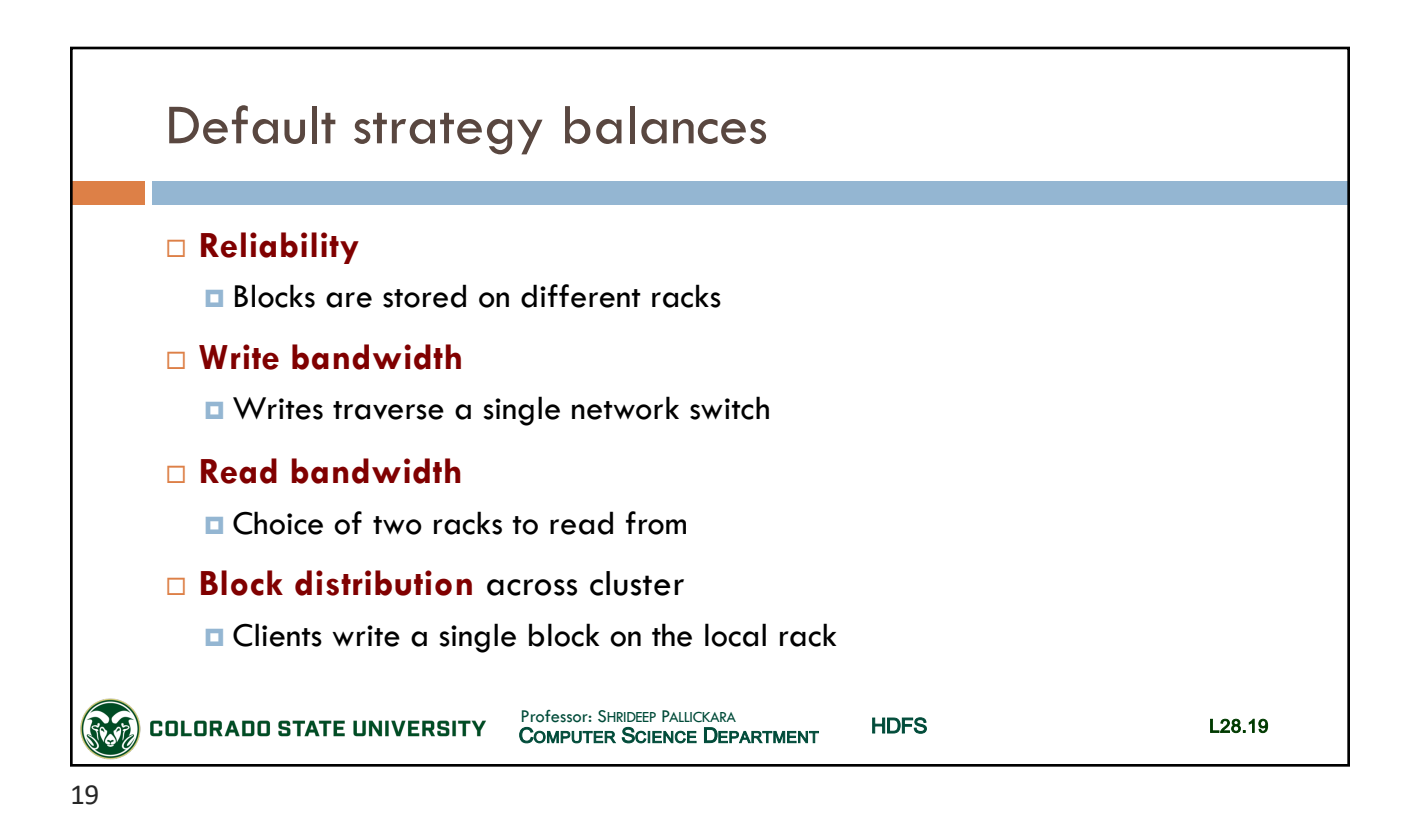

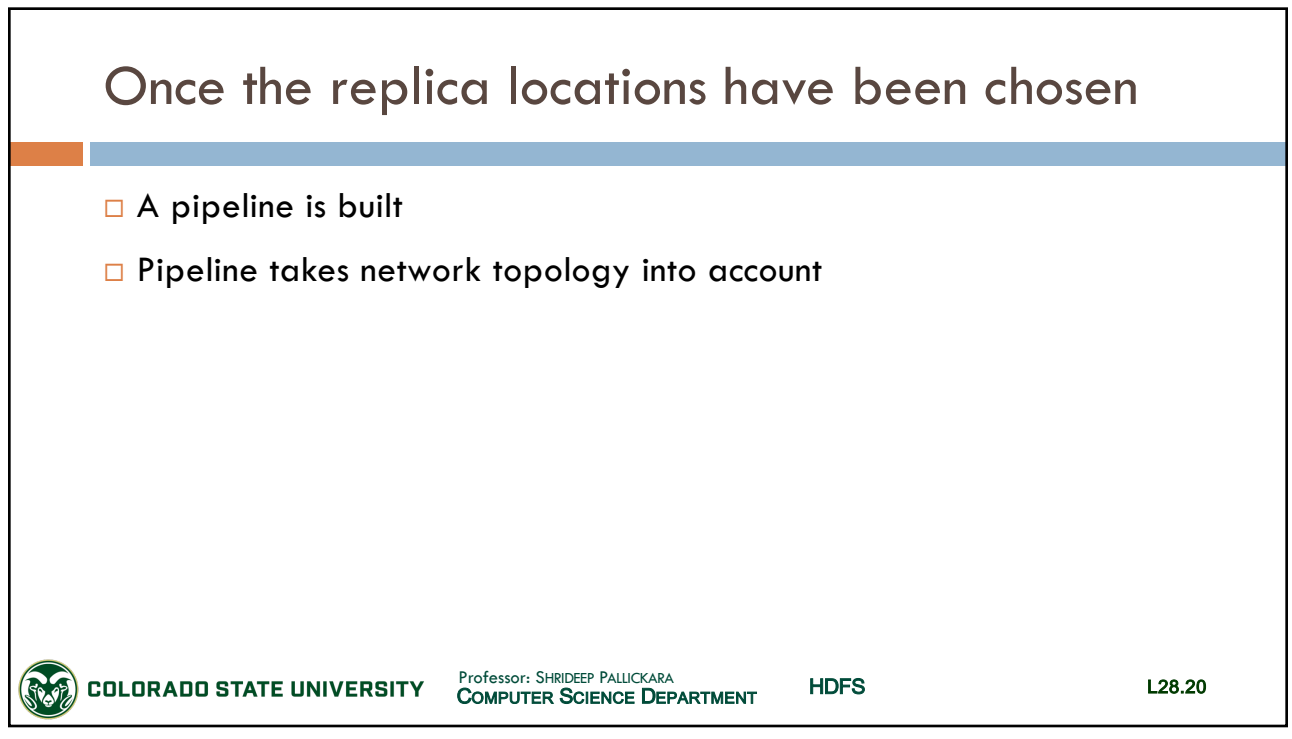

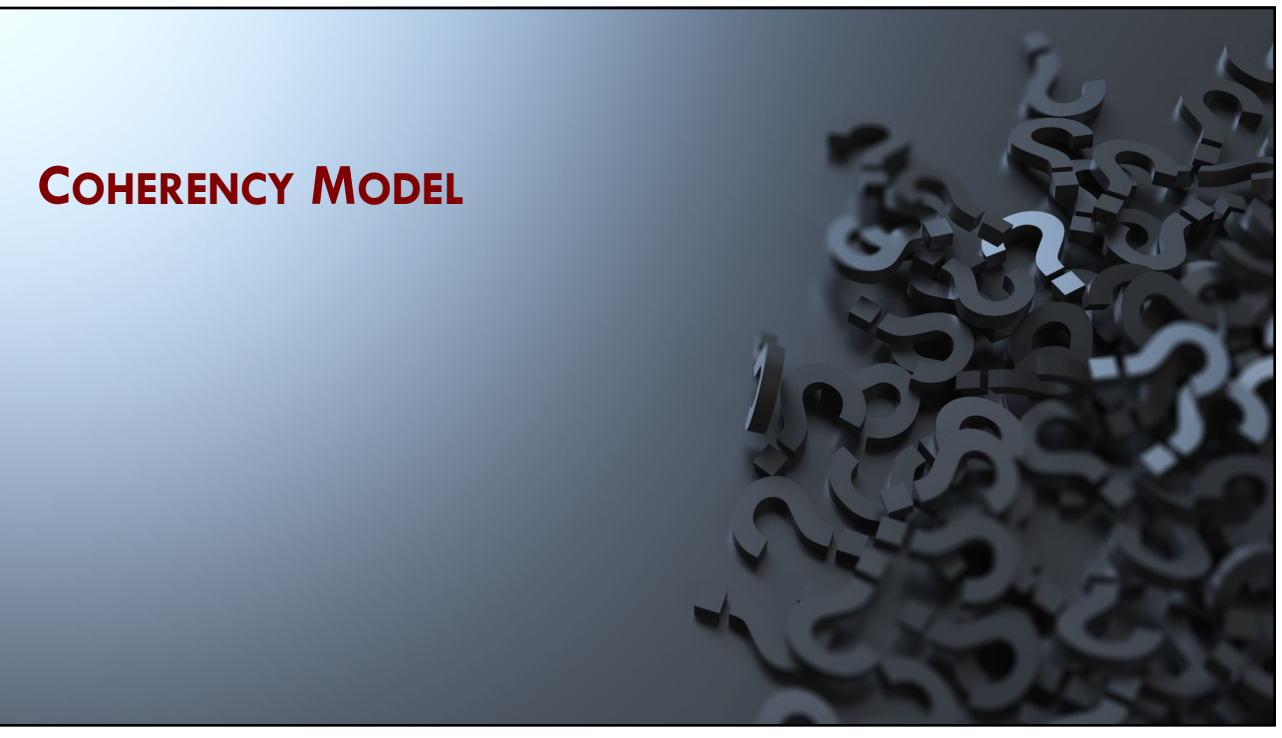

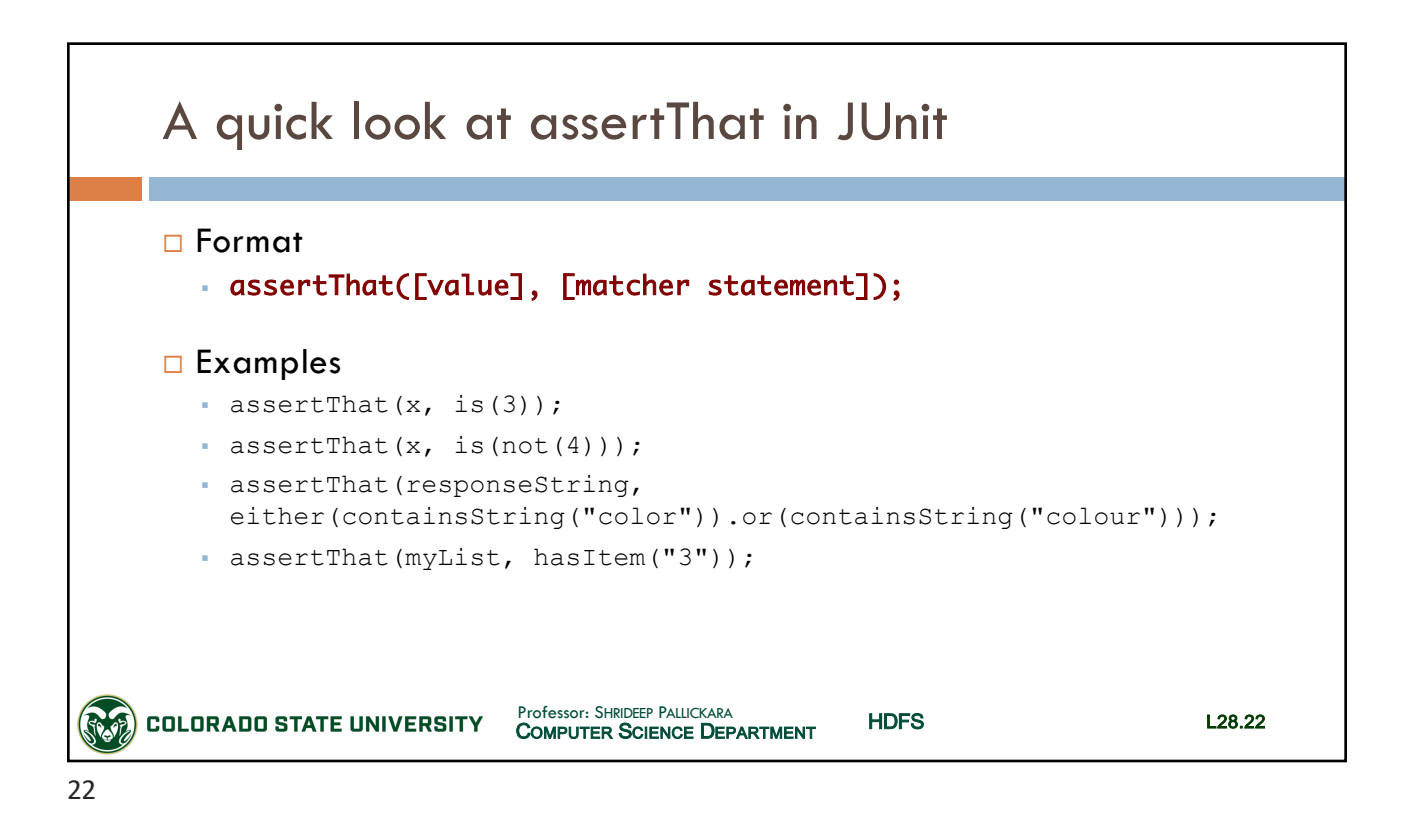

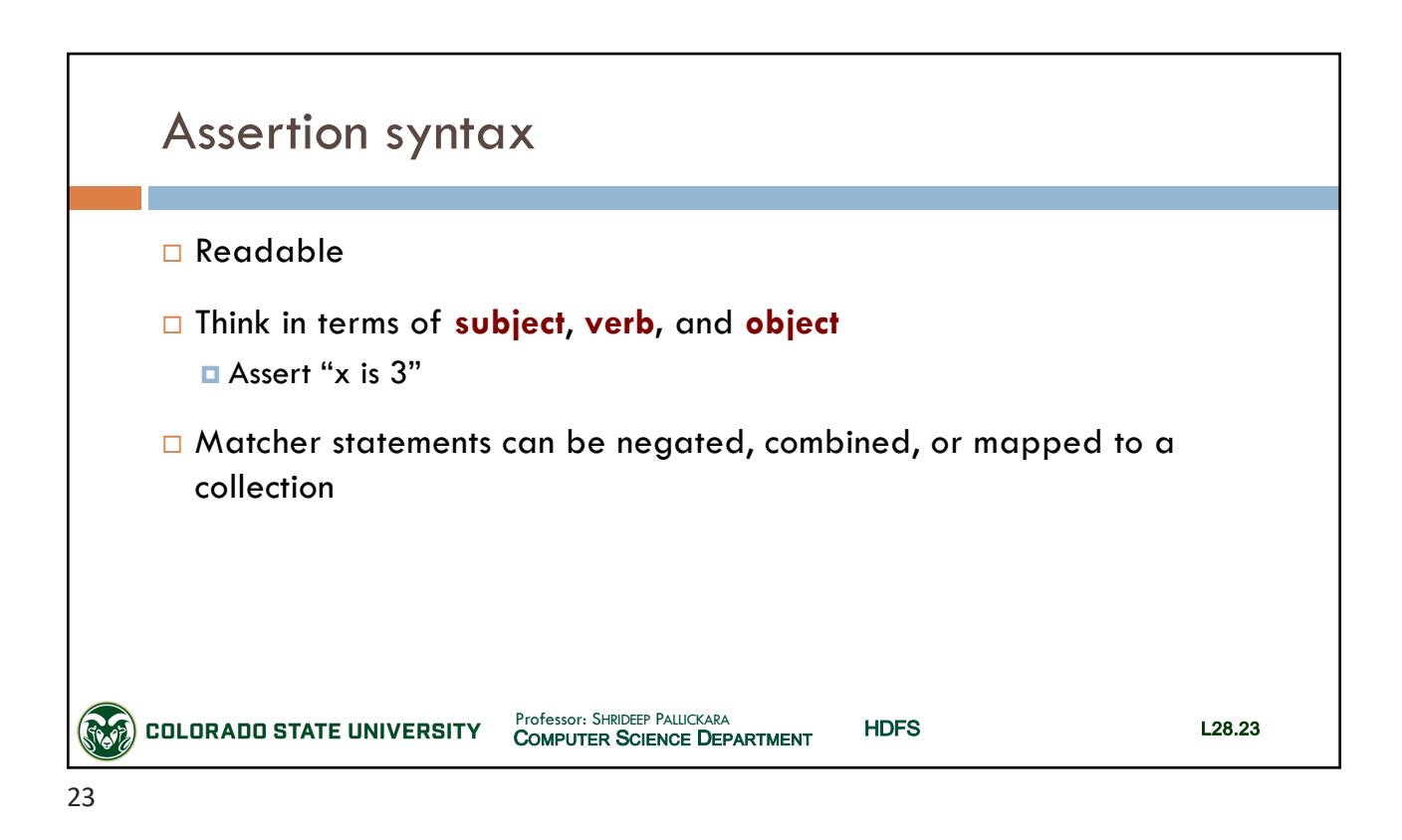

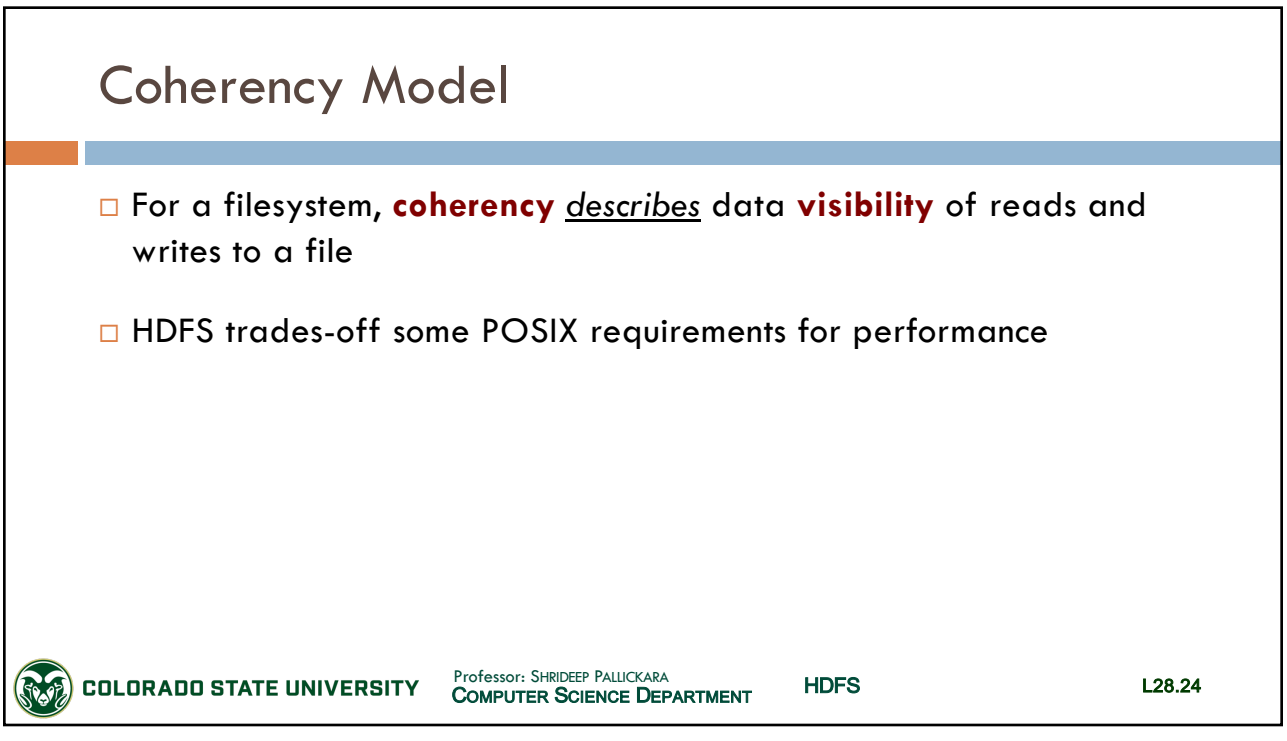

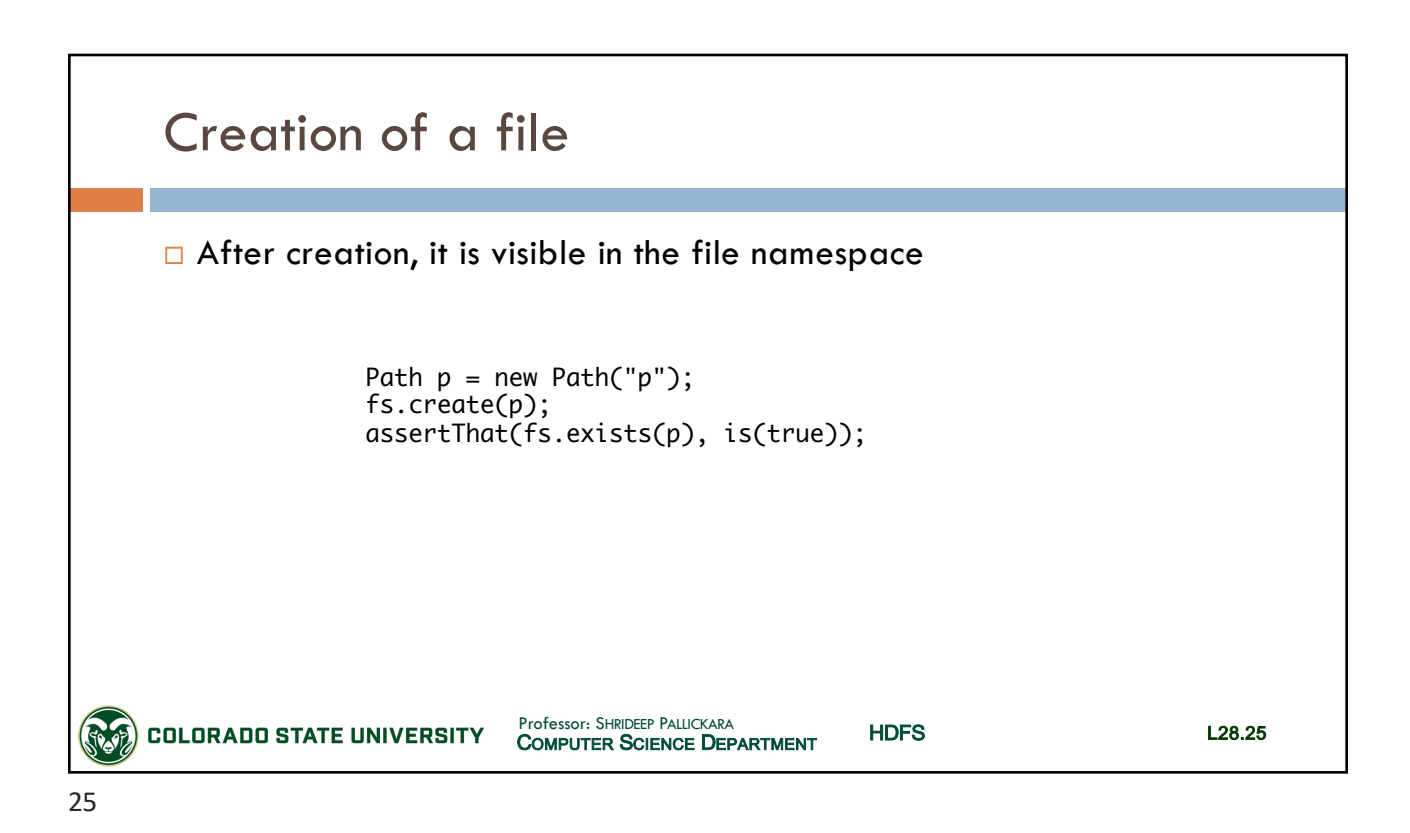

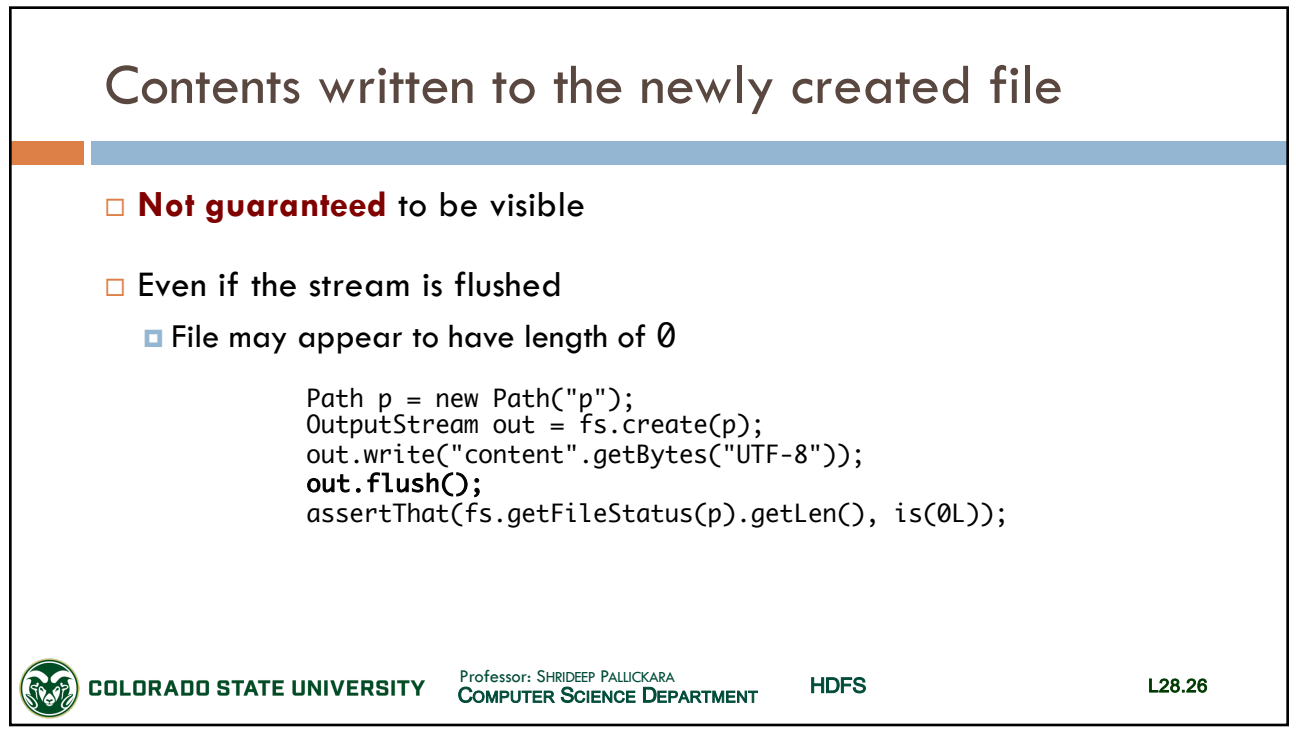

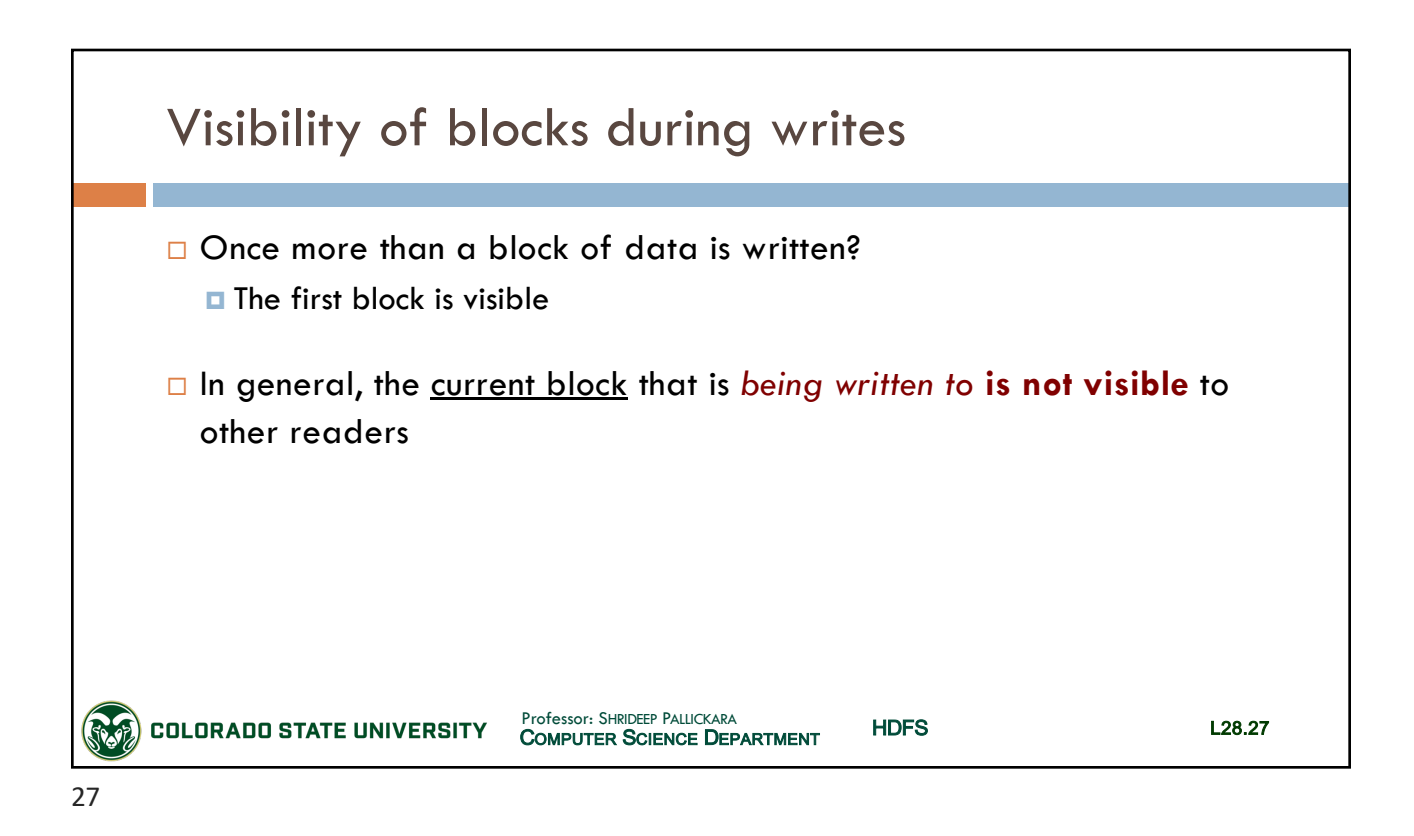

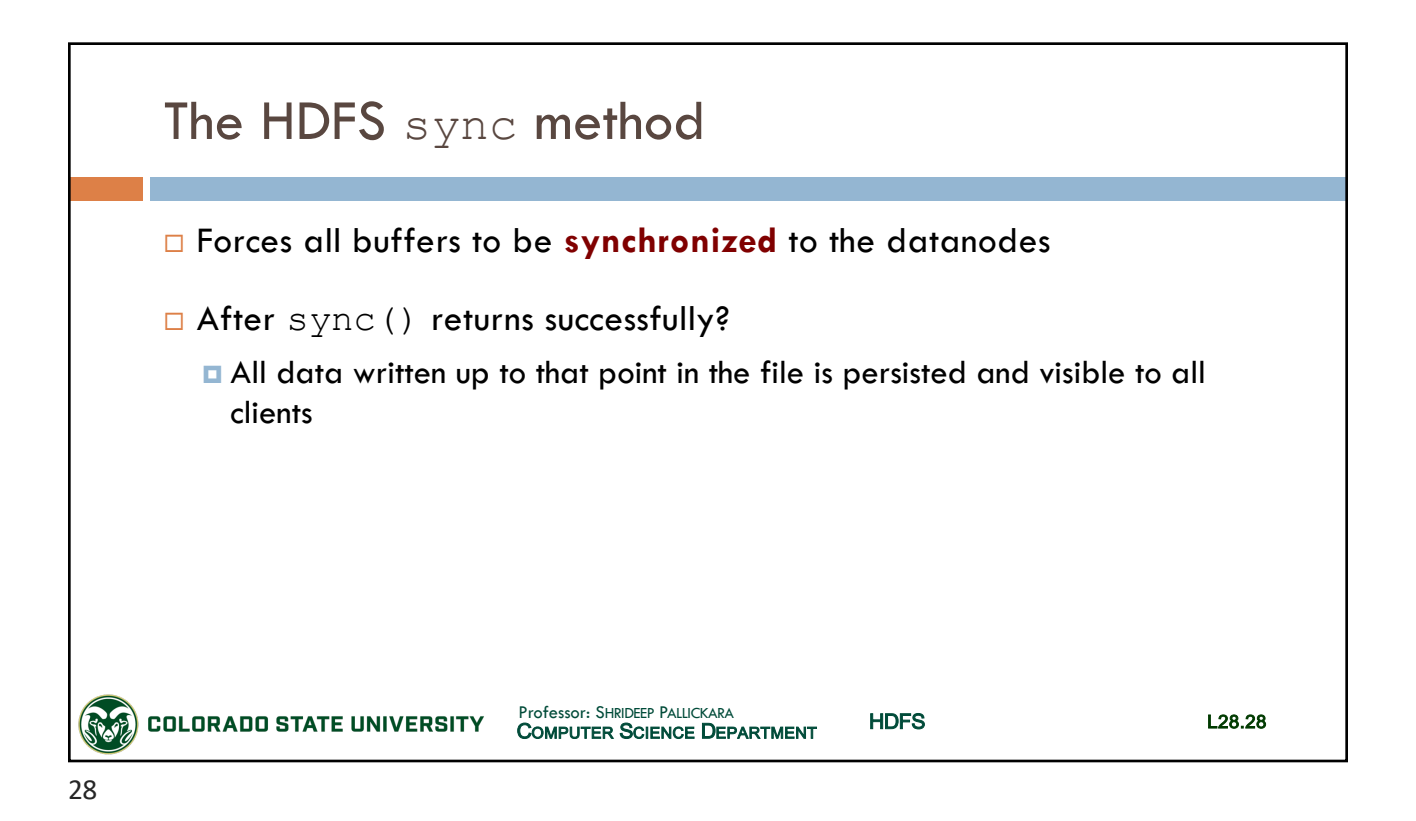

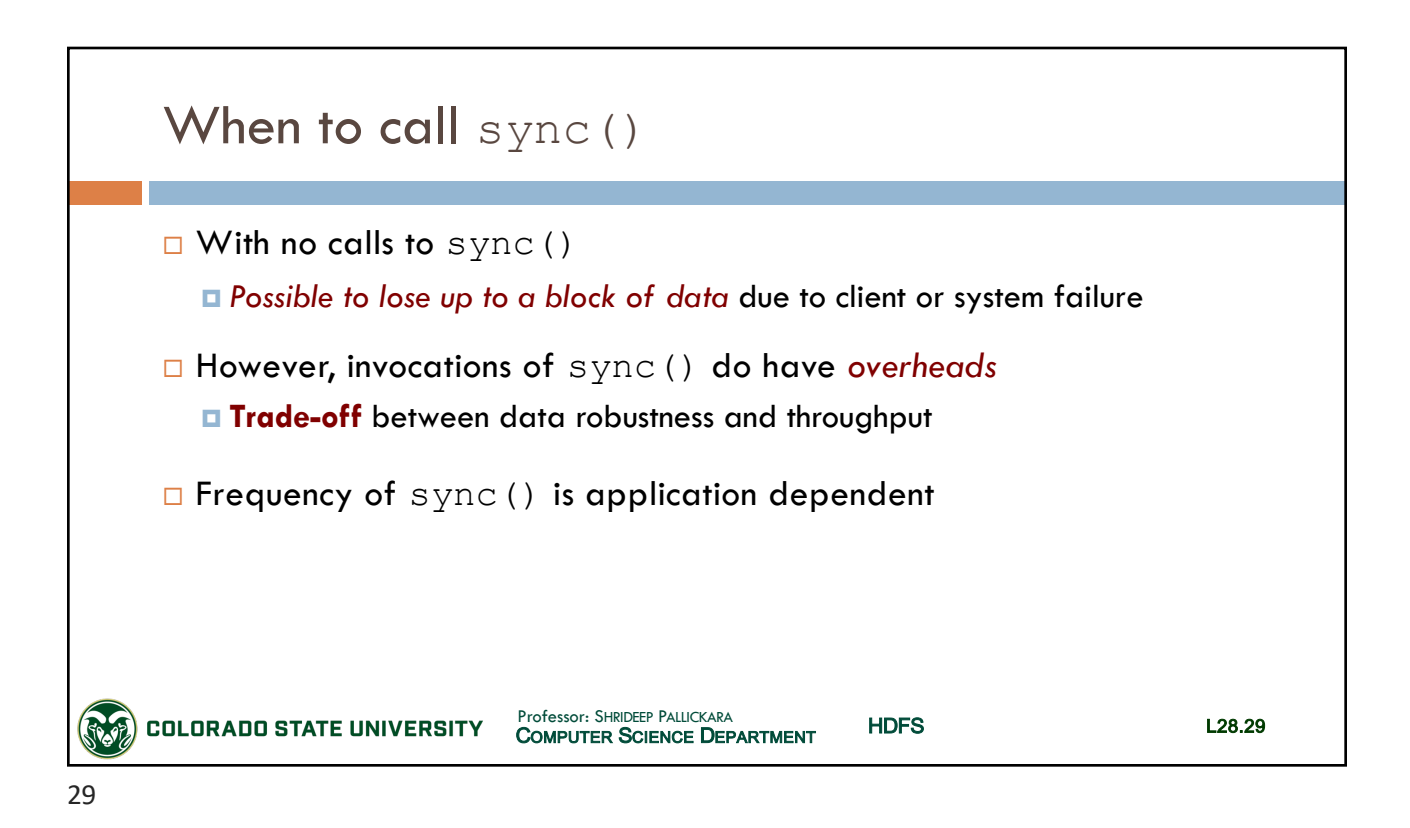

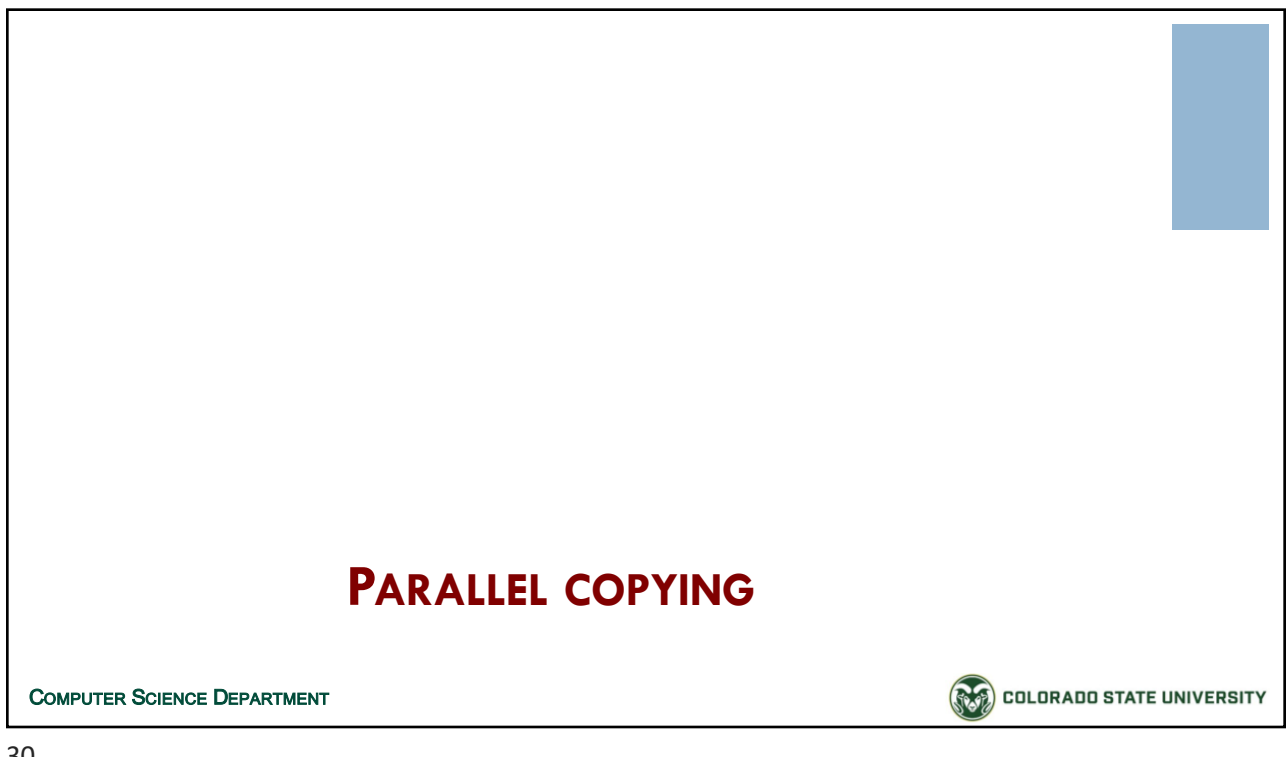

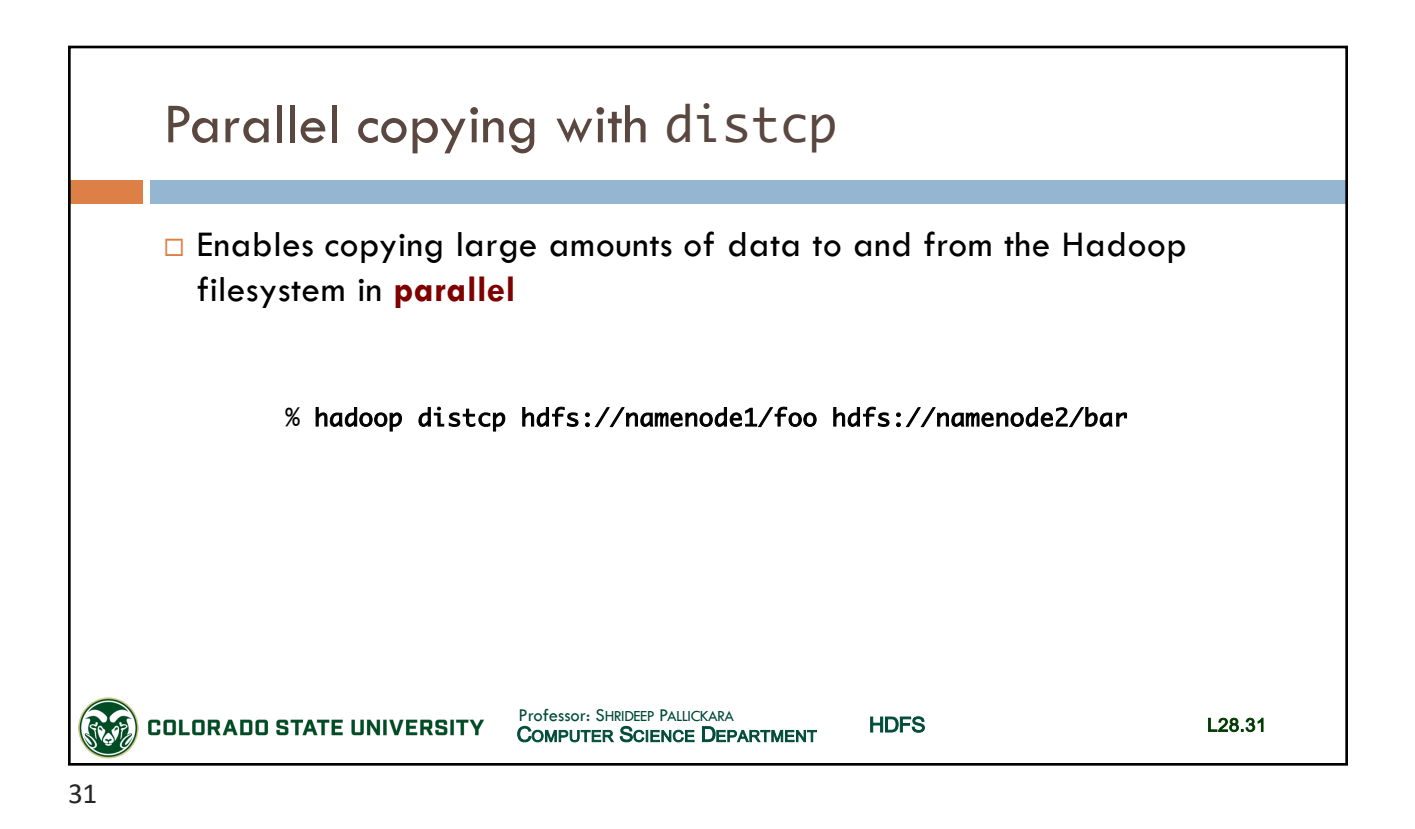

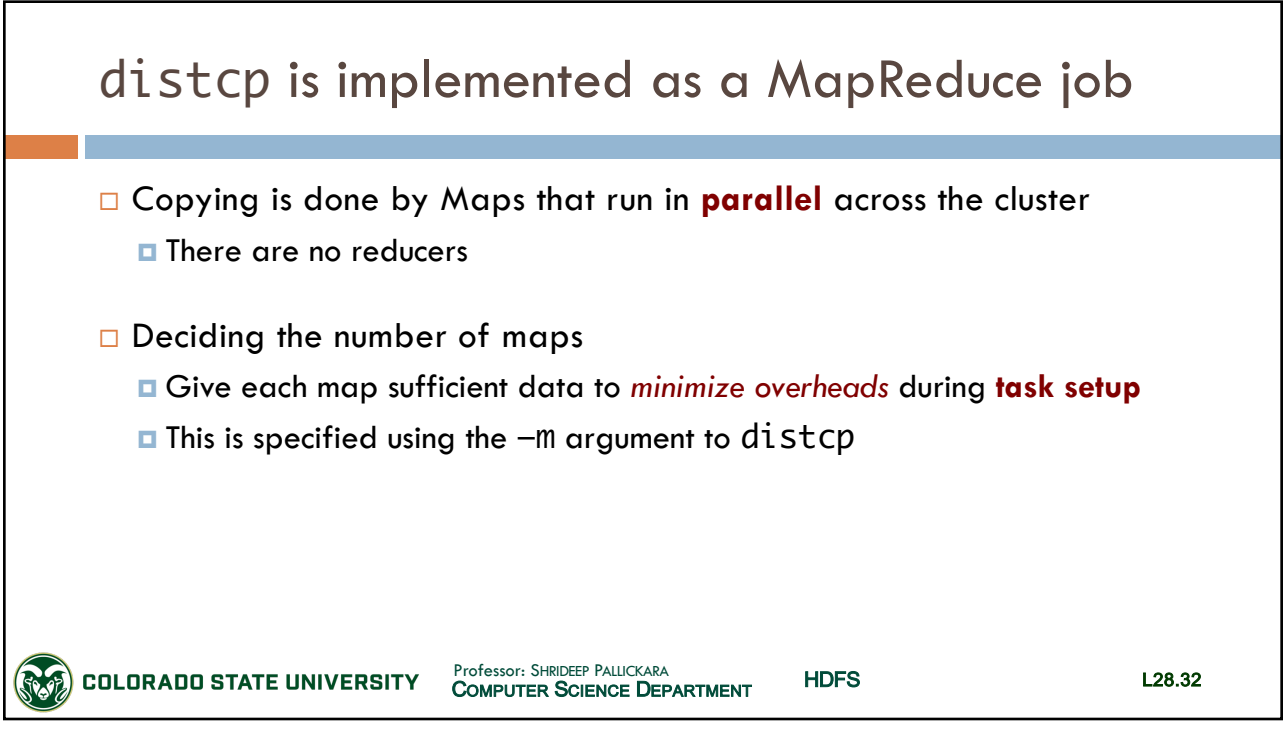

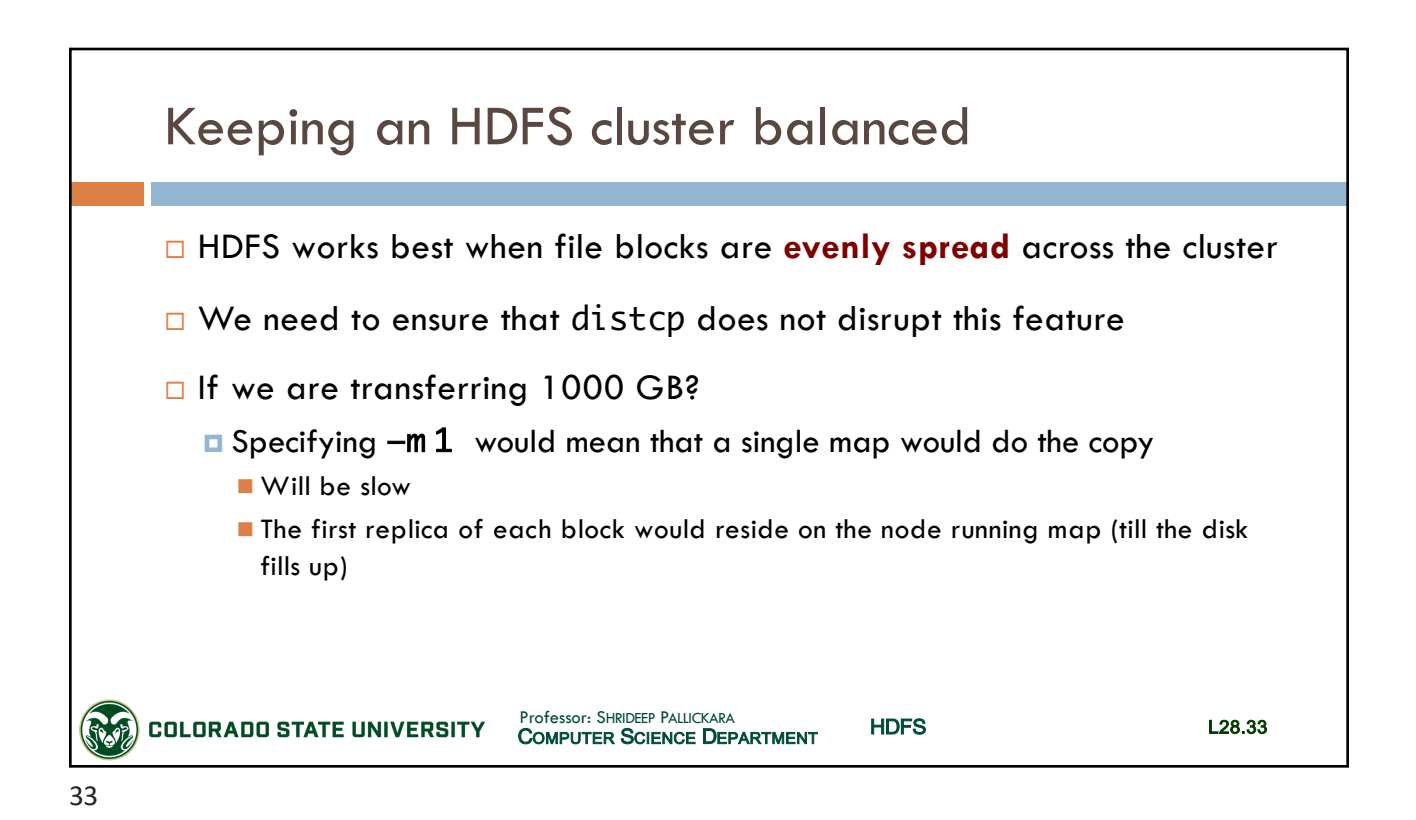

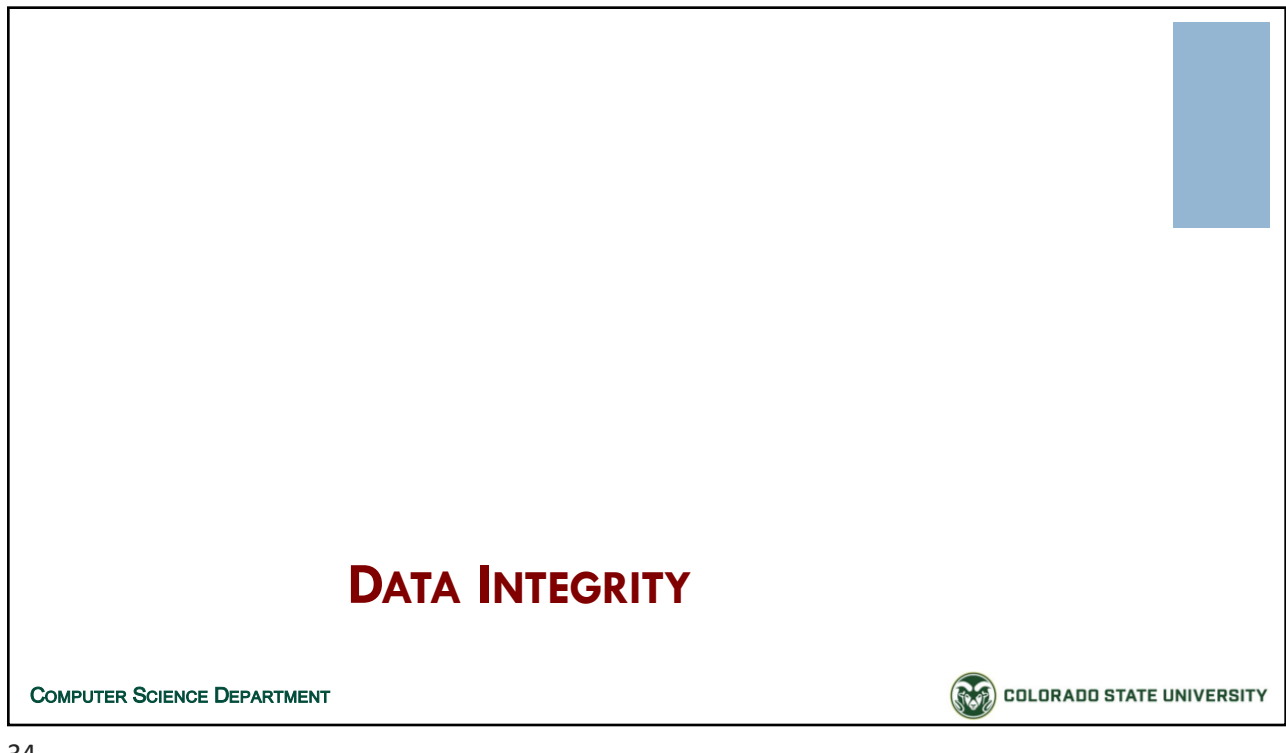

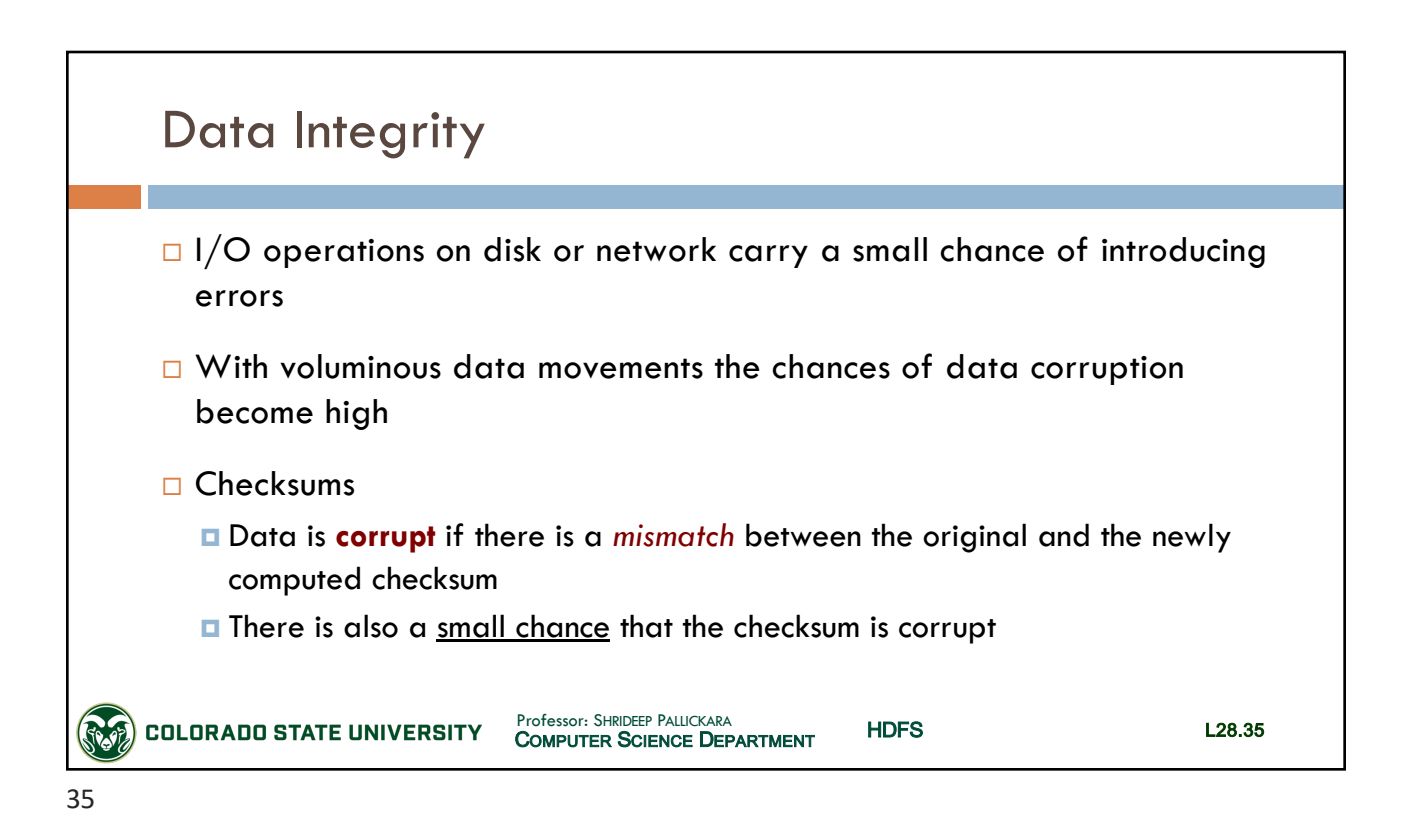

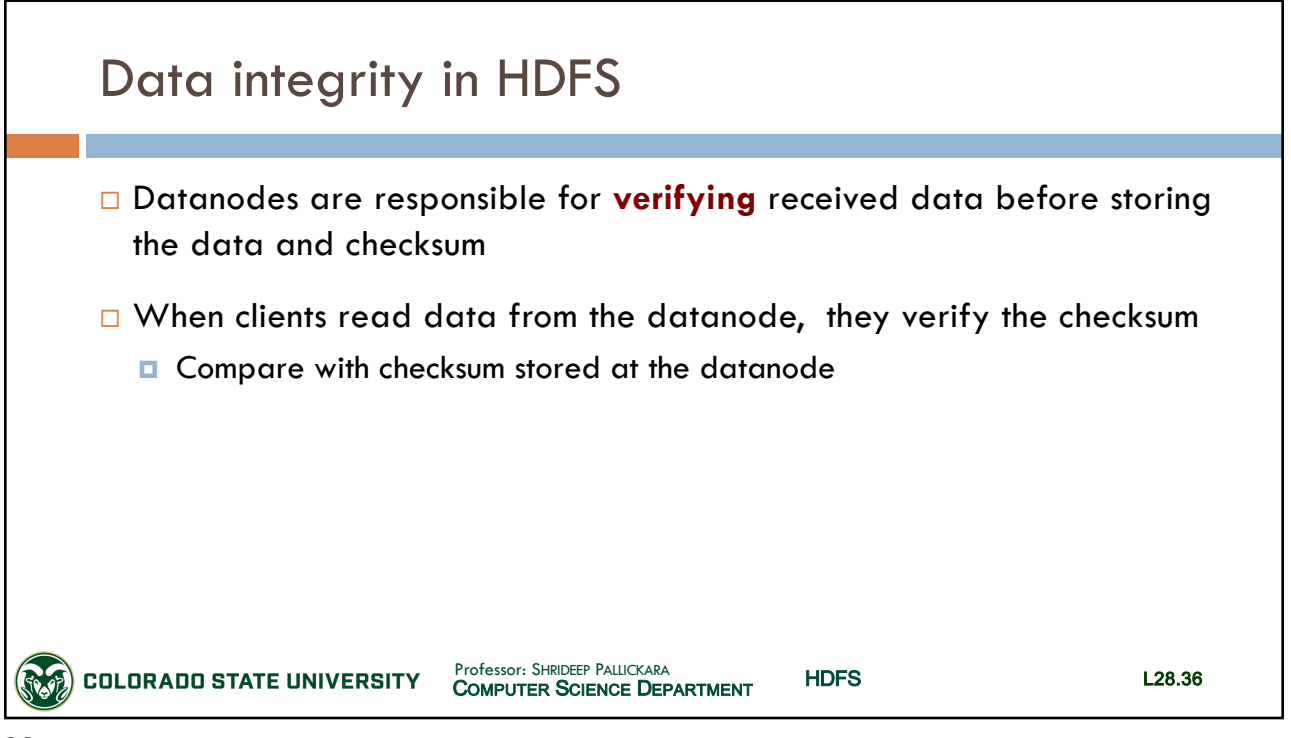

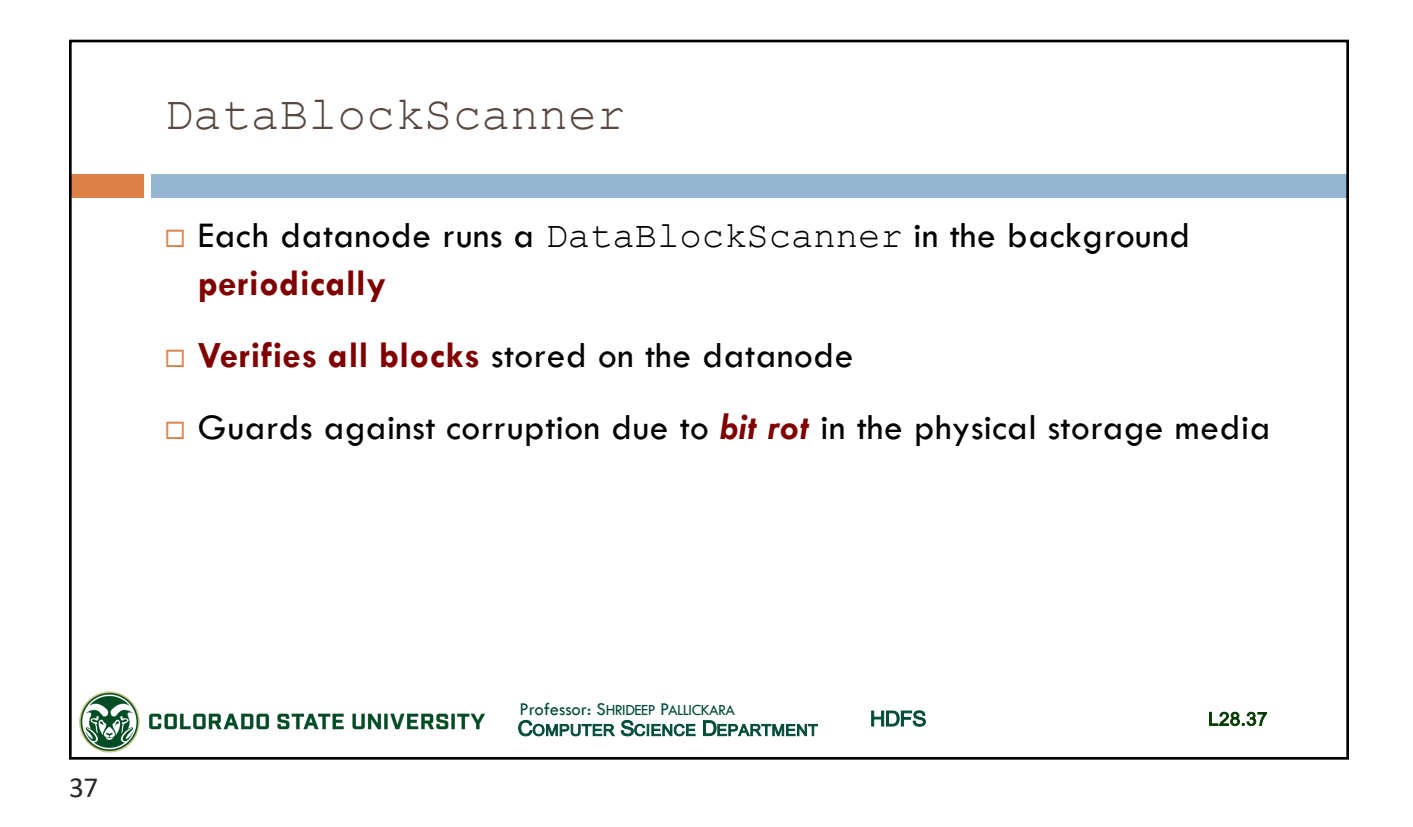

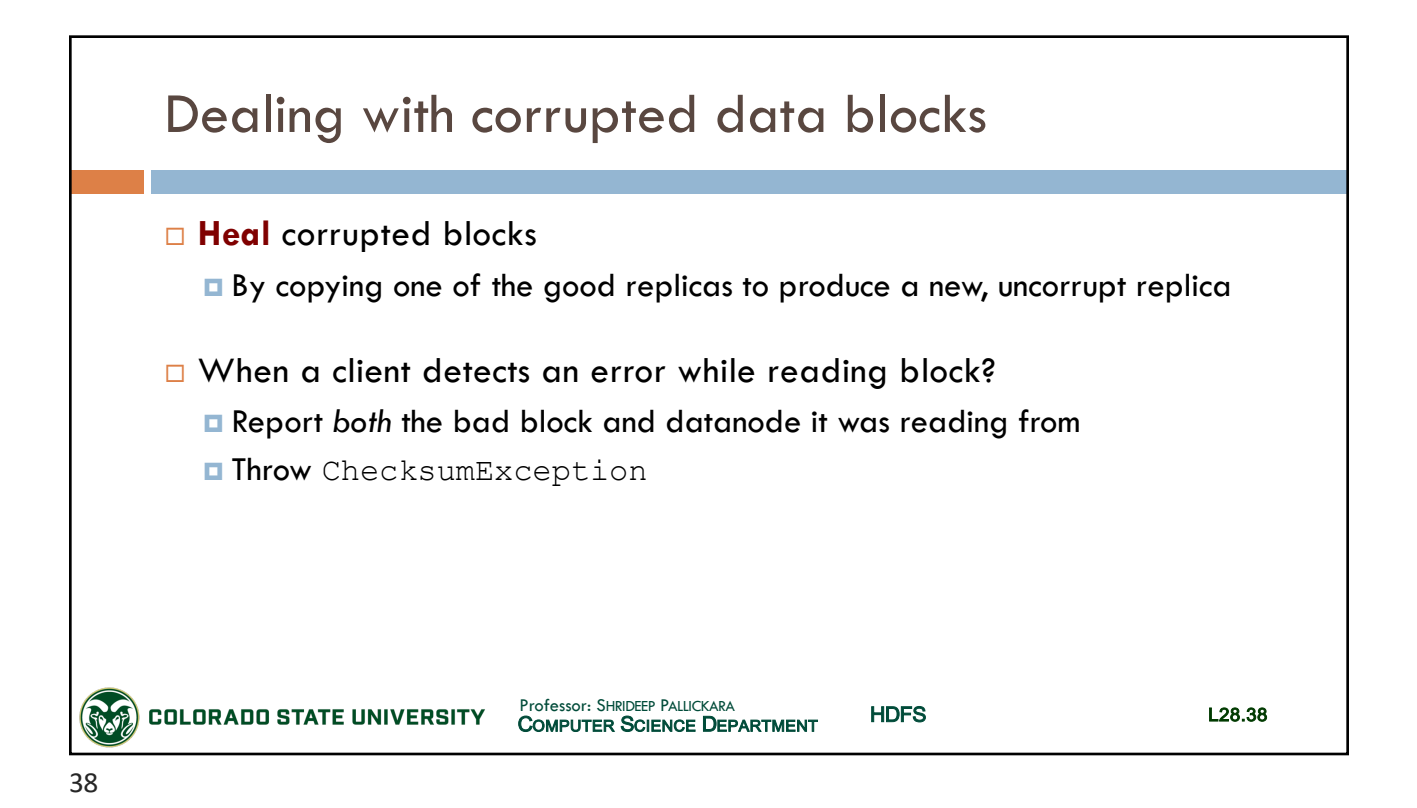

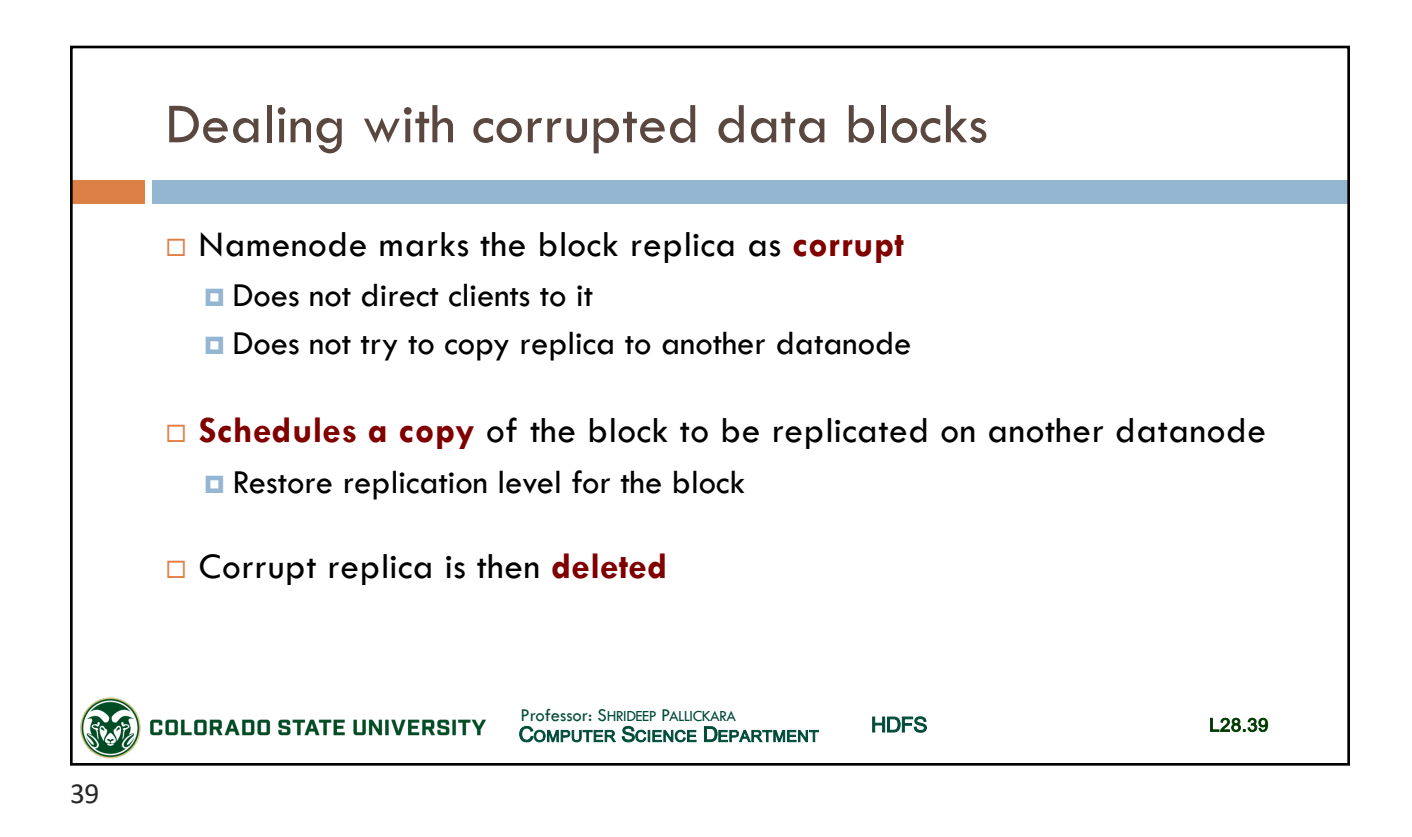

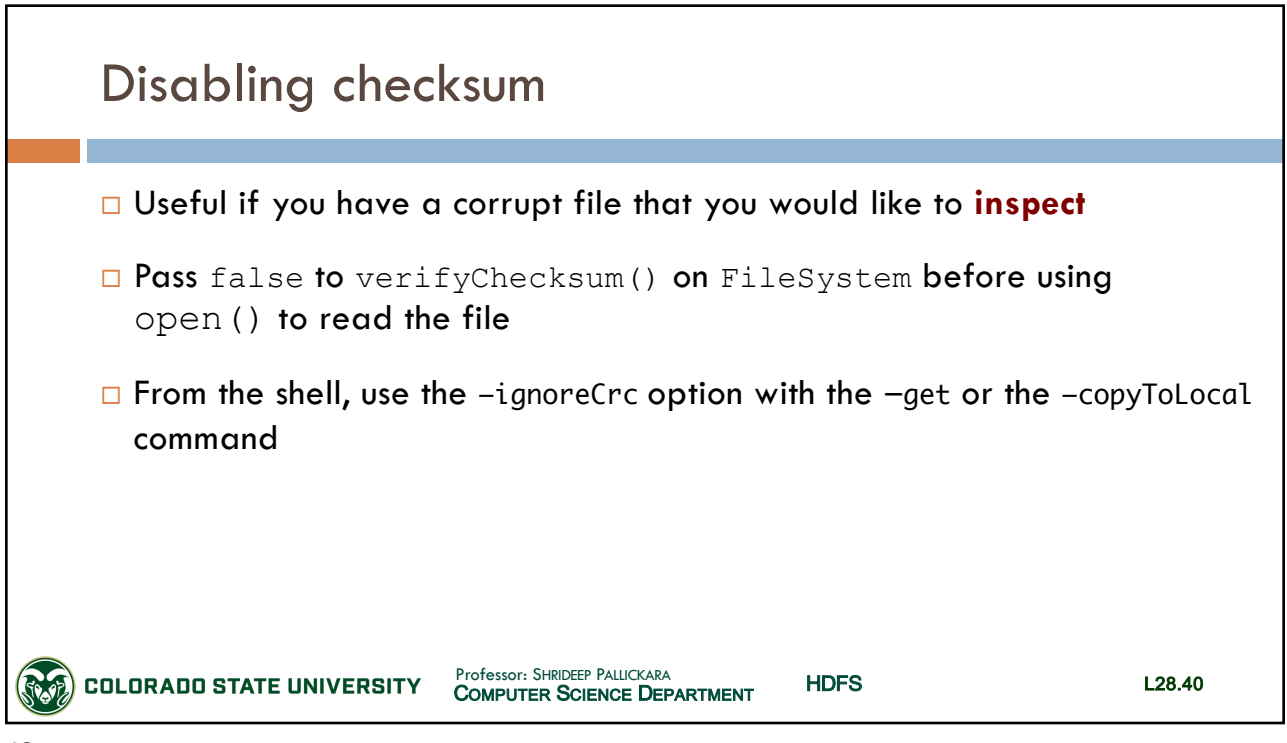

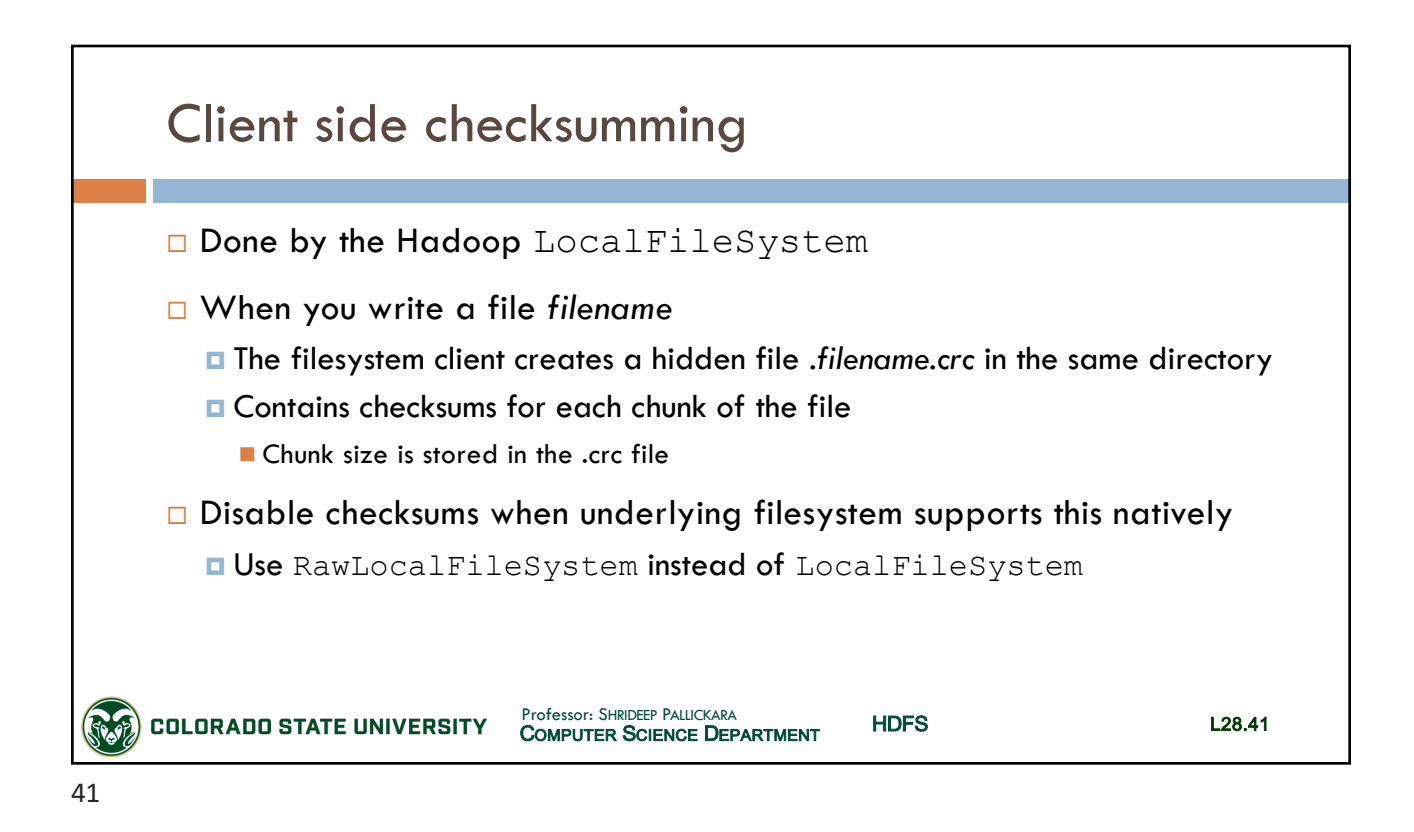

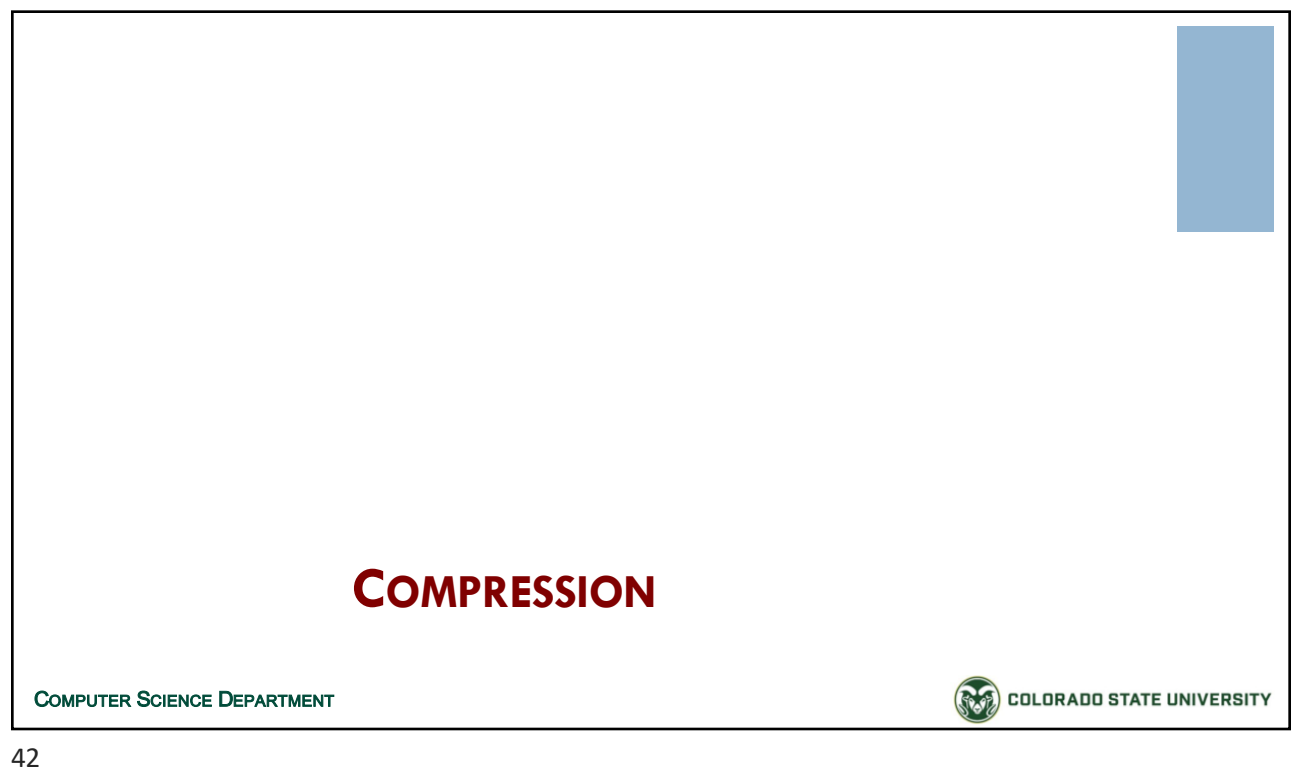

# CSx55: *Distributed Systems*

#### *Dept. Of Computer Science*, Colorado State University

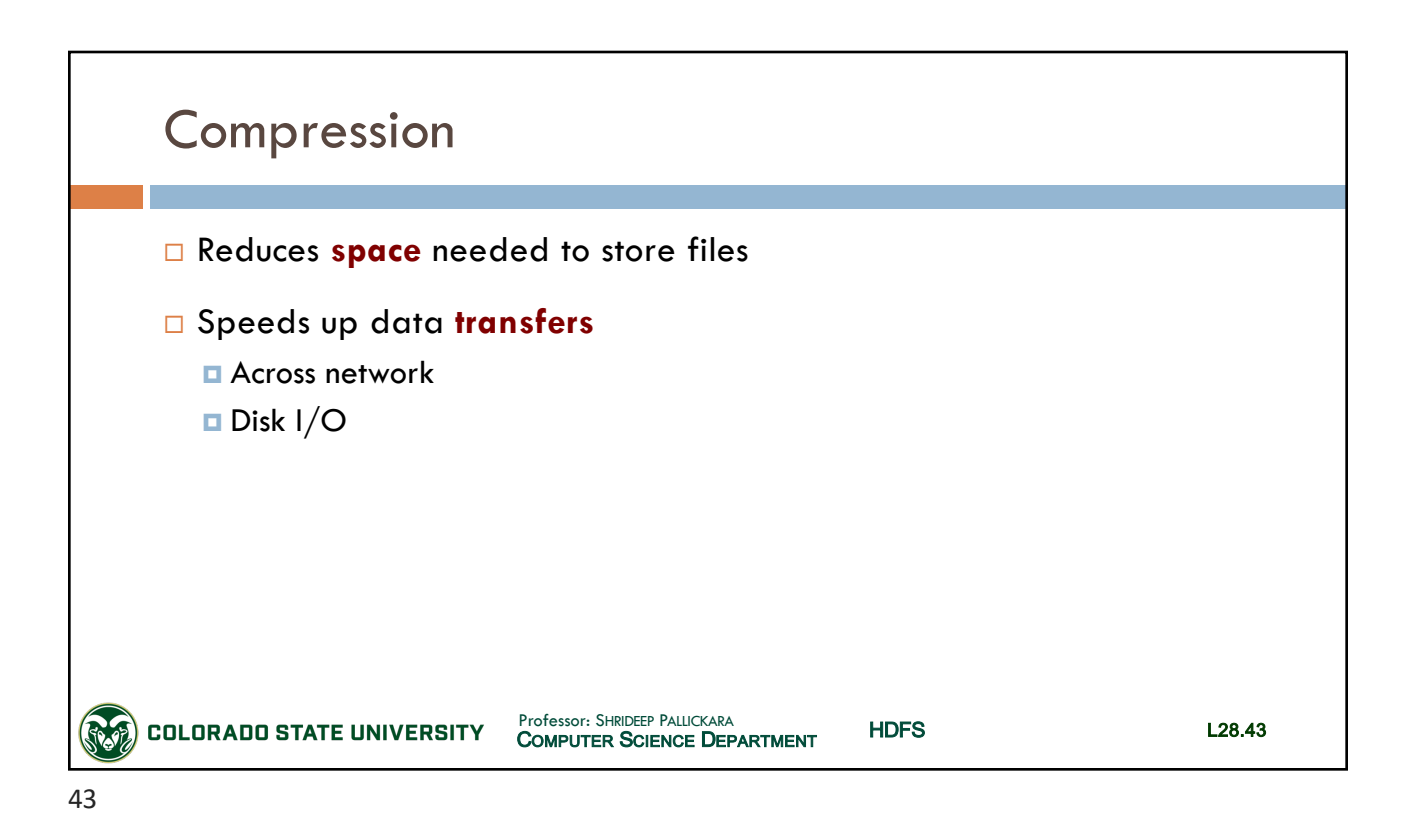

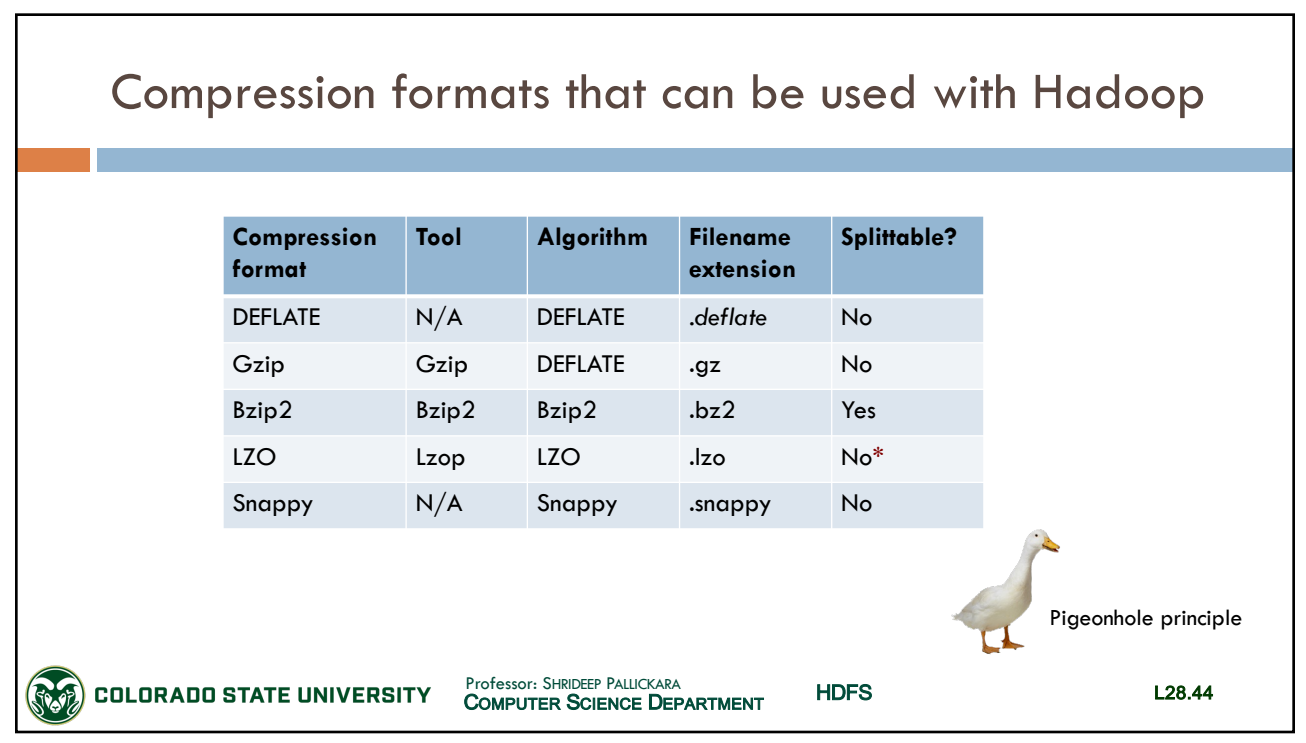

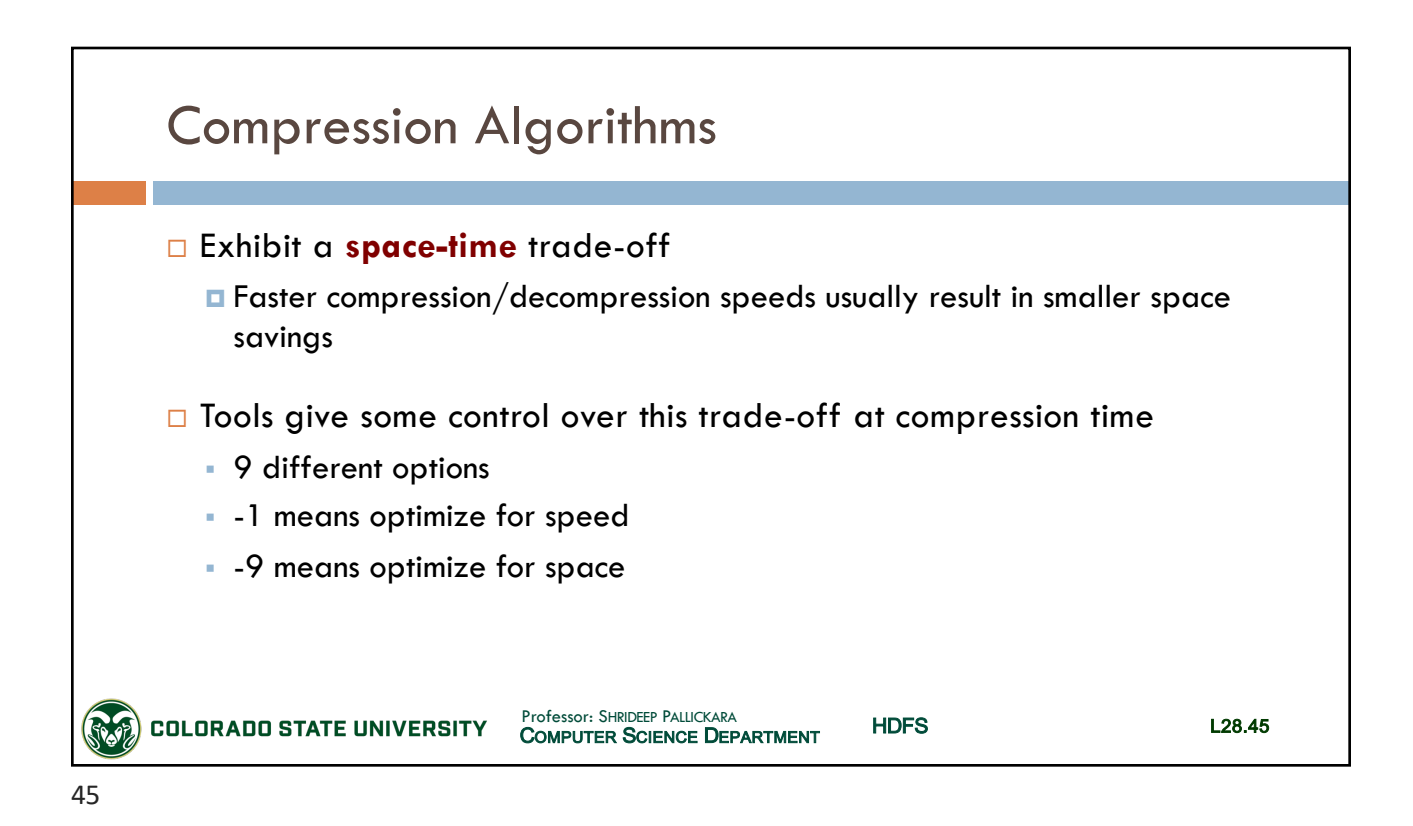

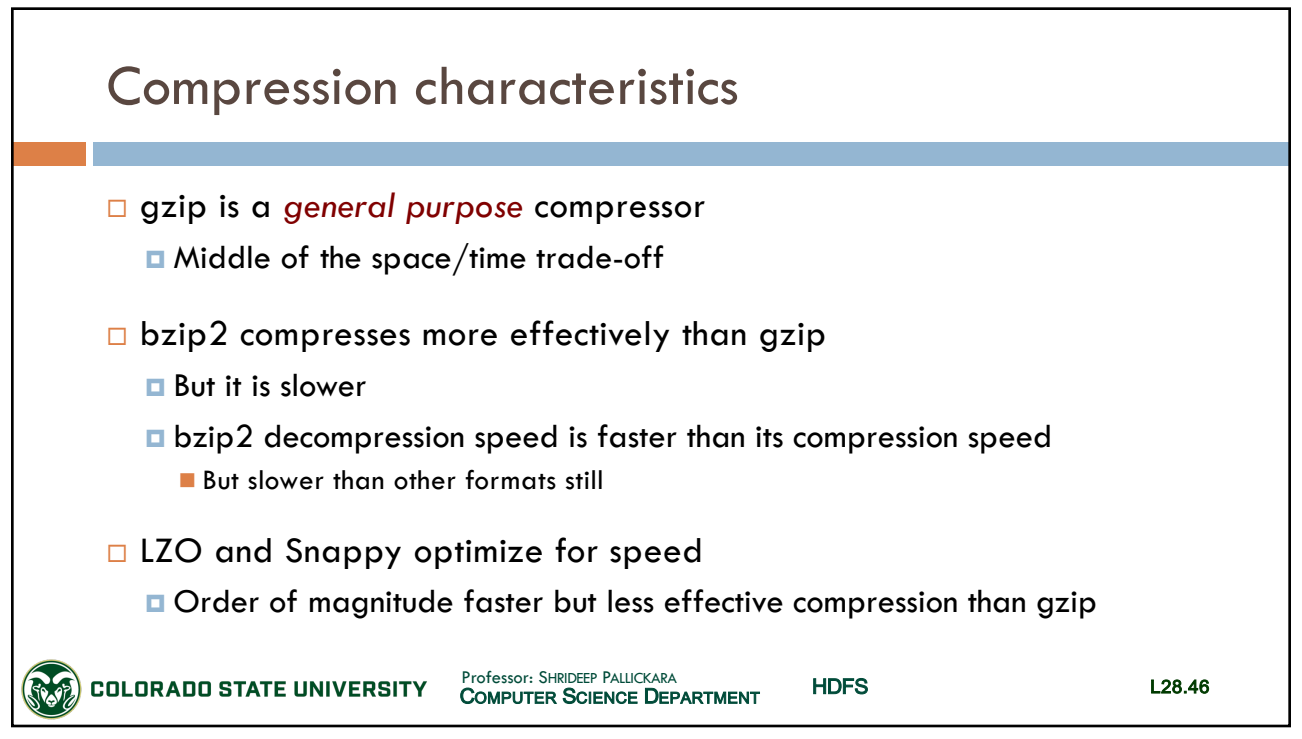

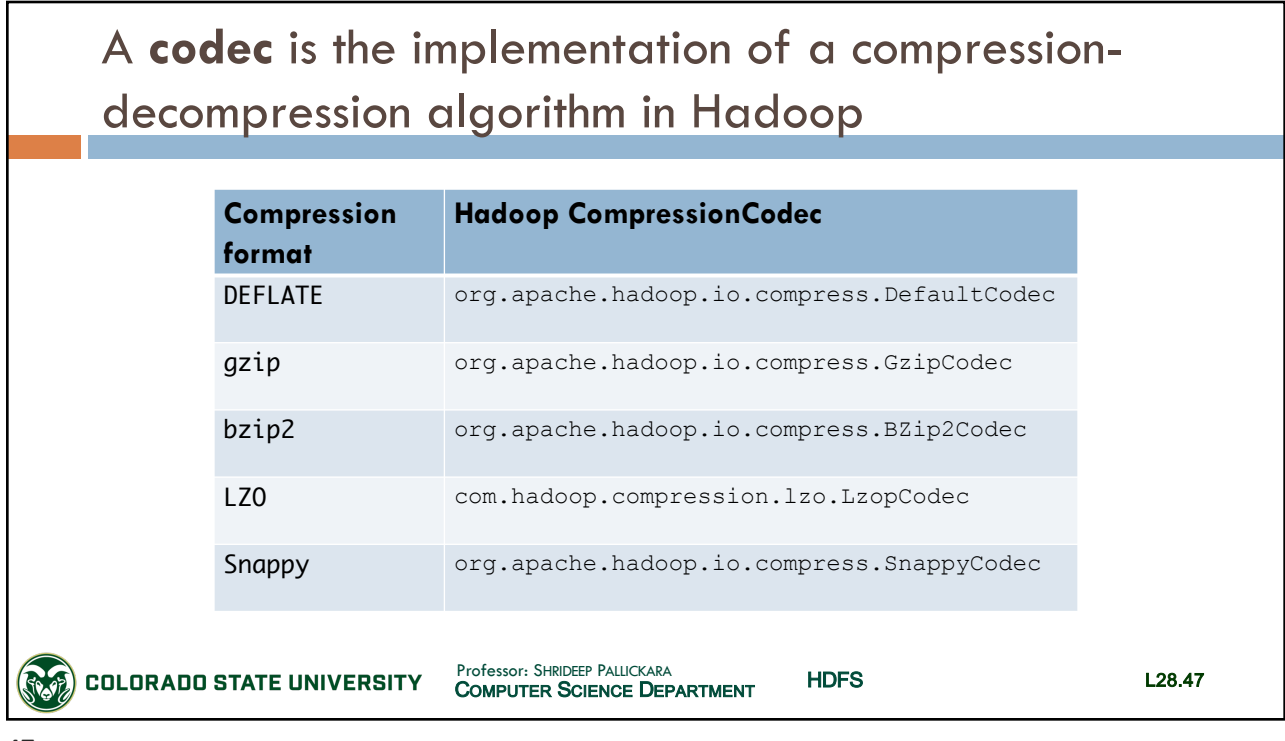

47

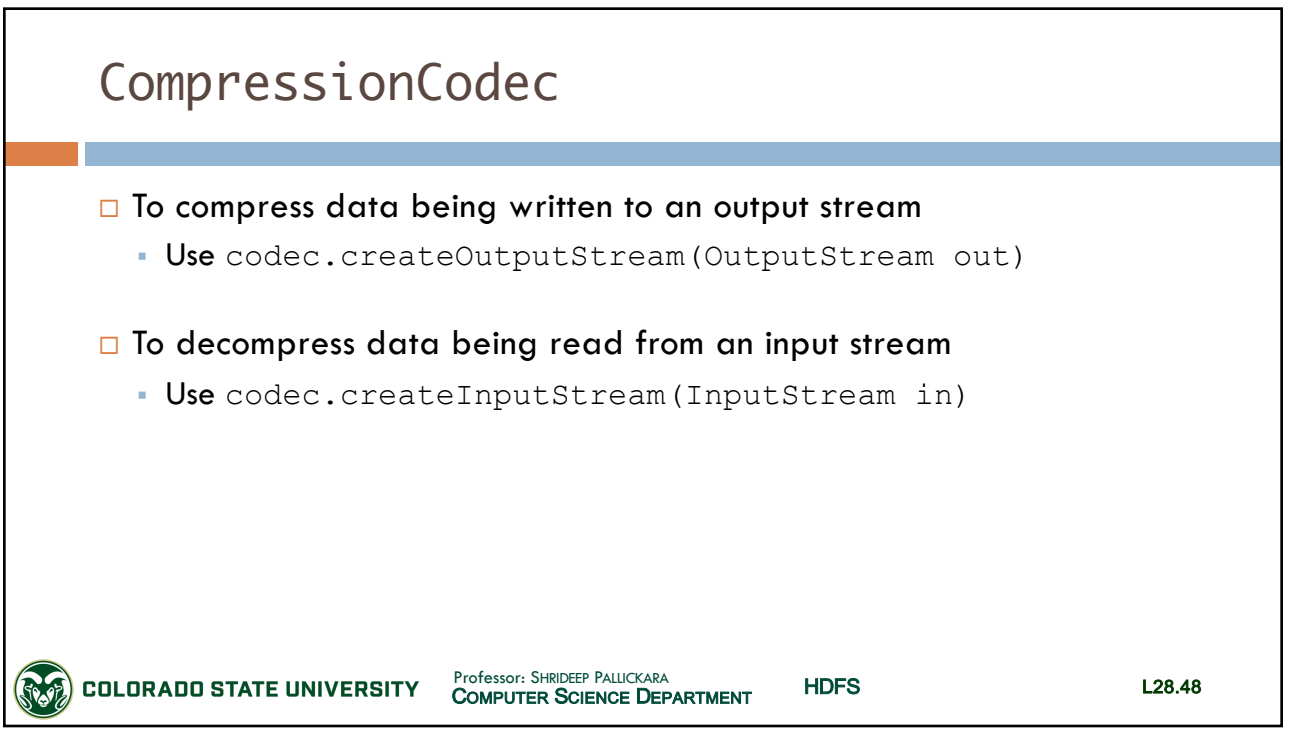

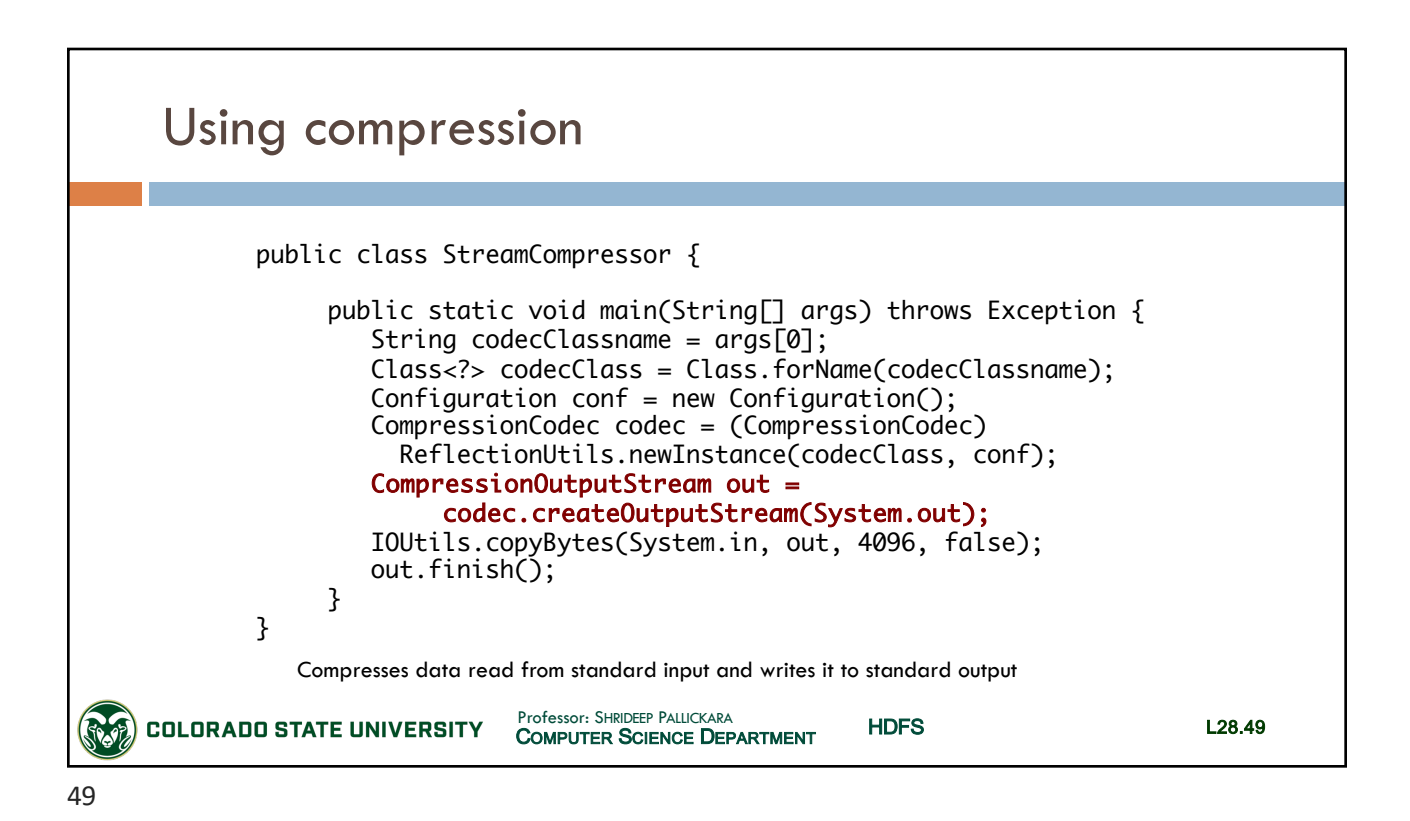

Compression and input splits  $\Box$  Let's look at an uncompressed file stored in HDFS ¤ With an HFDS block size of 64 MB, a 1 GB file is stored as 16 blocks ¤ MapReduce job will create 16 input splits **n Processed independently** as separate map tasks HDFS COMPUTER SCIENCE DEPARTMENT Professor: SHRIDEEP PALLICKARA L28.50 **COLORADO STATE UNIVERSITY** 

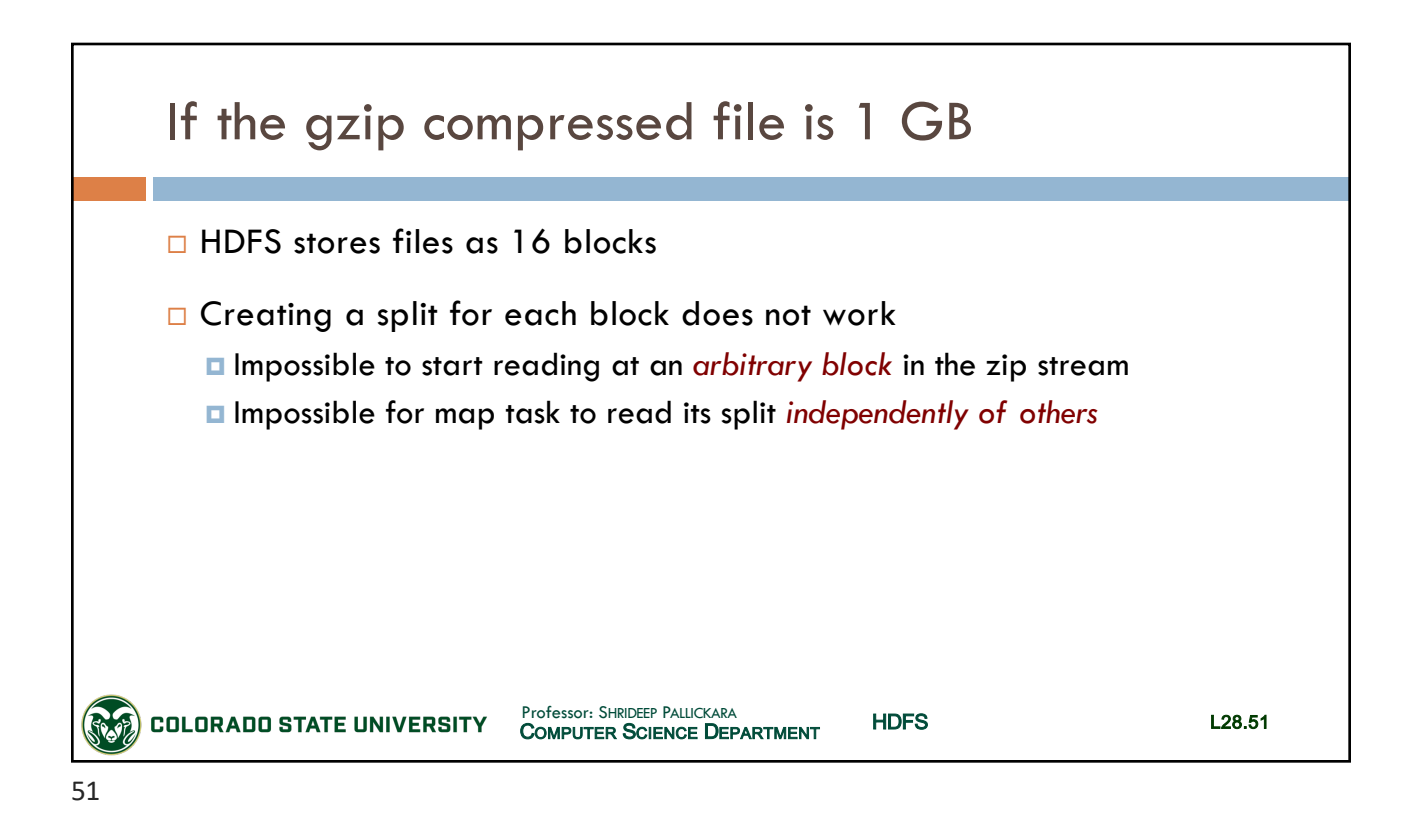

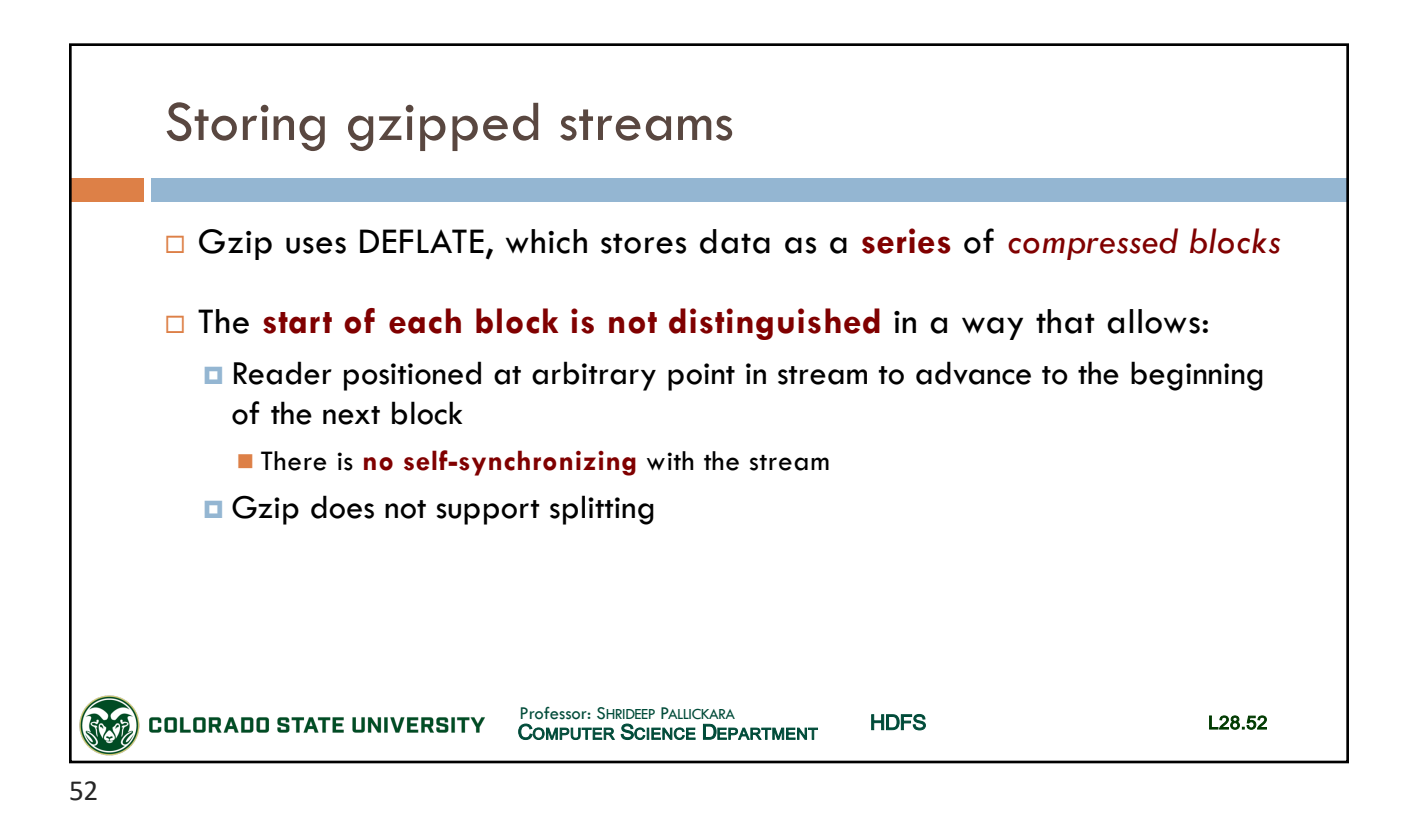

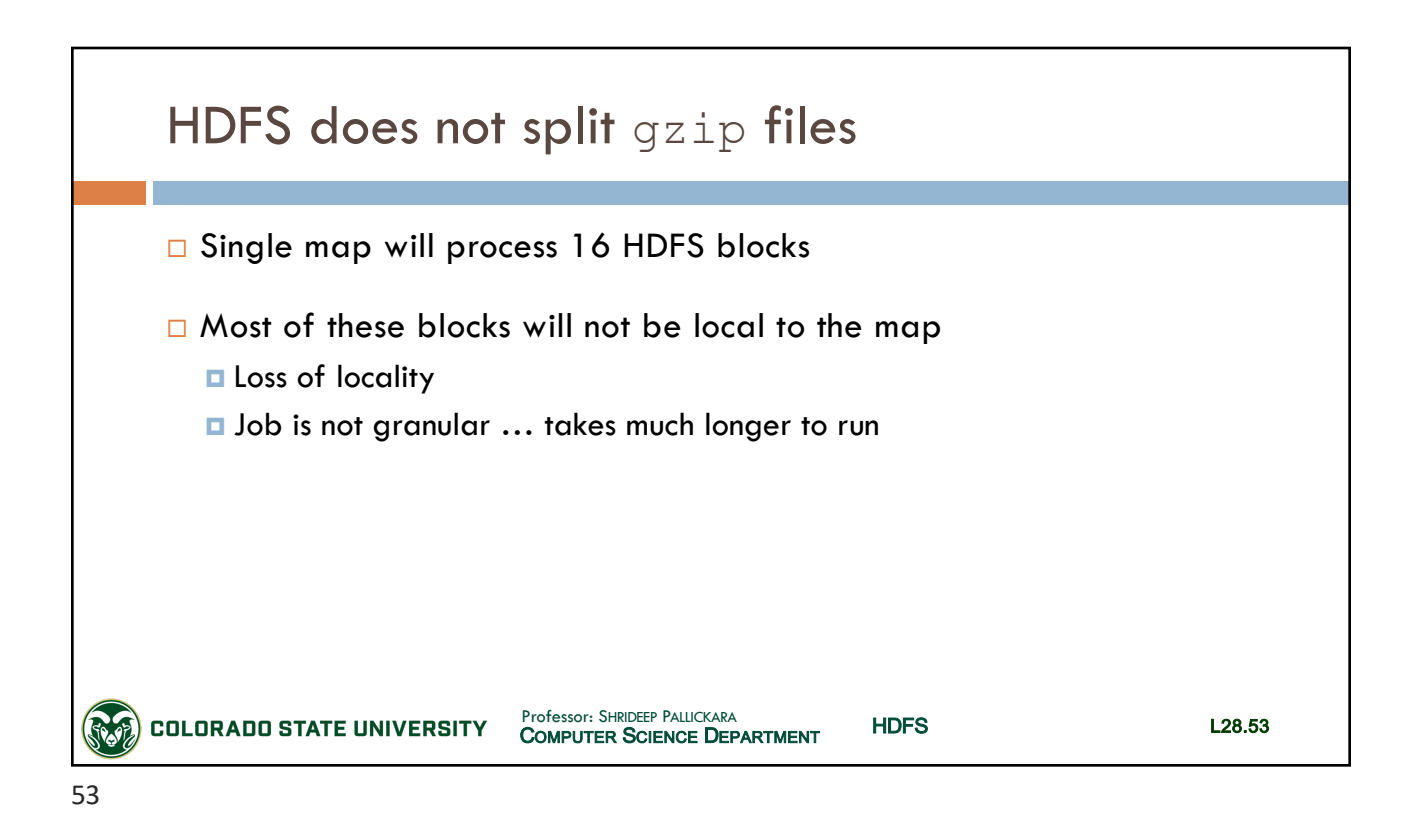

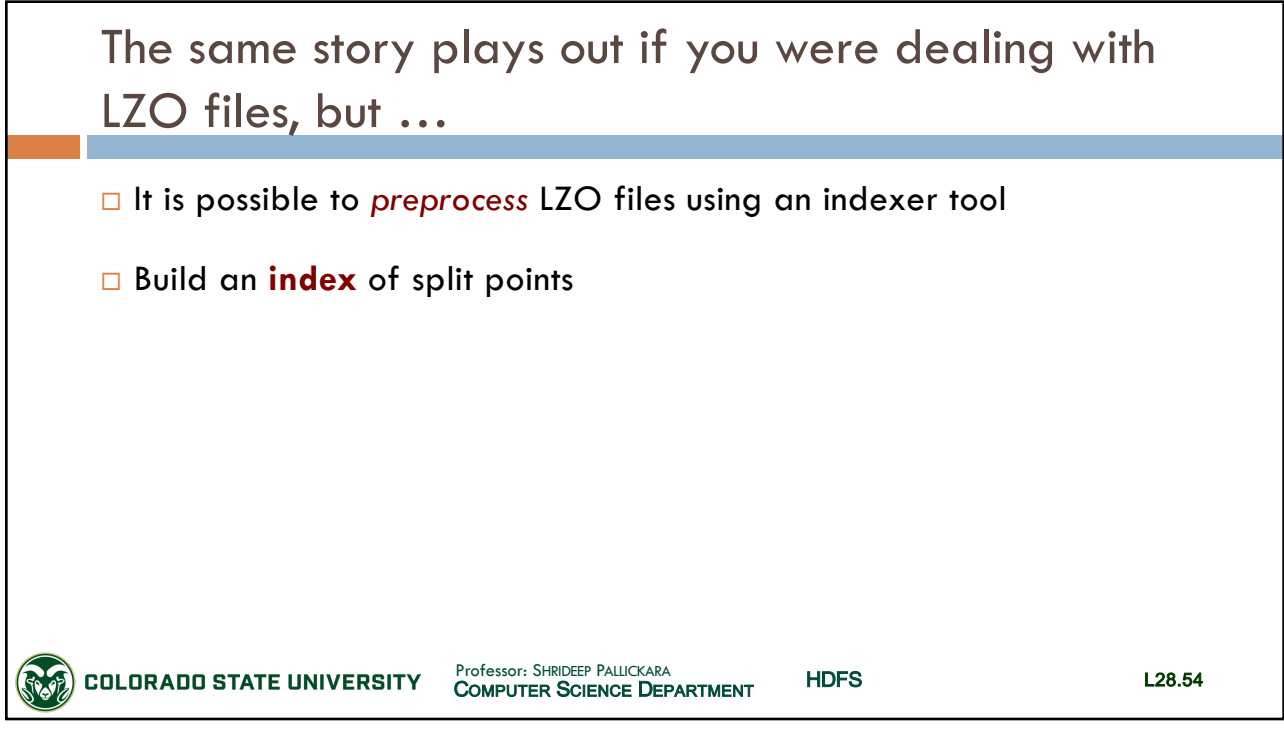

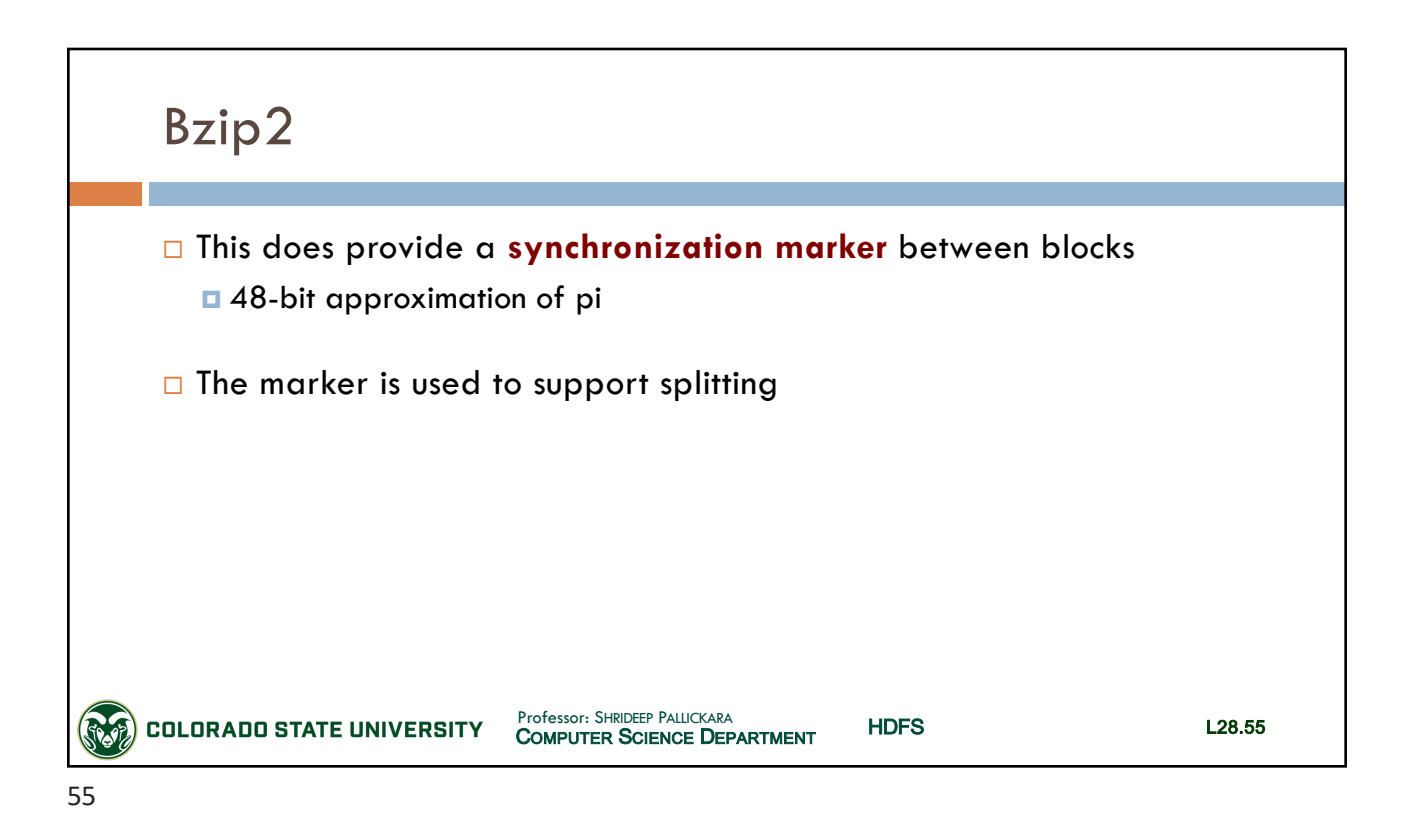

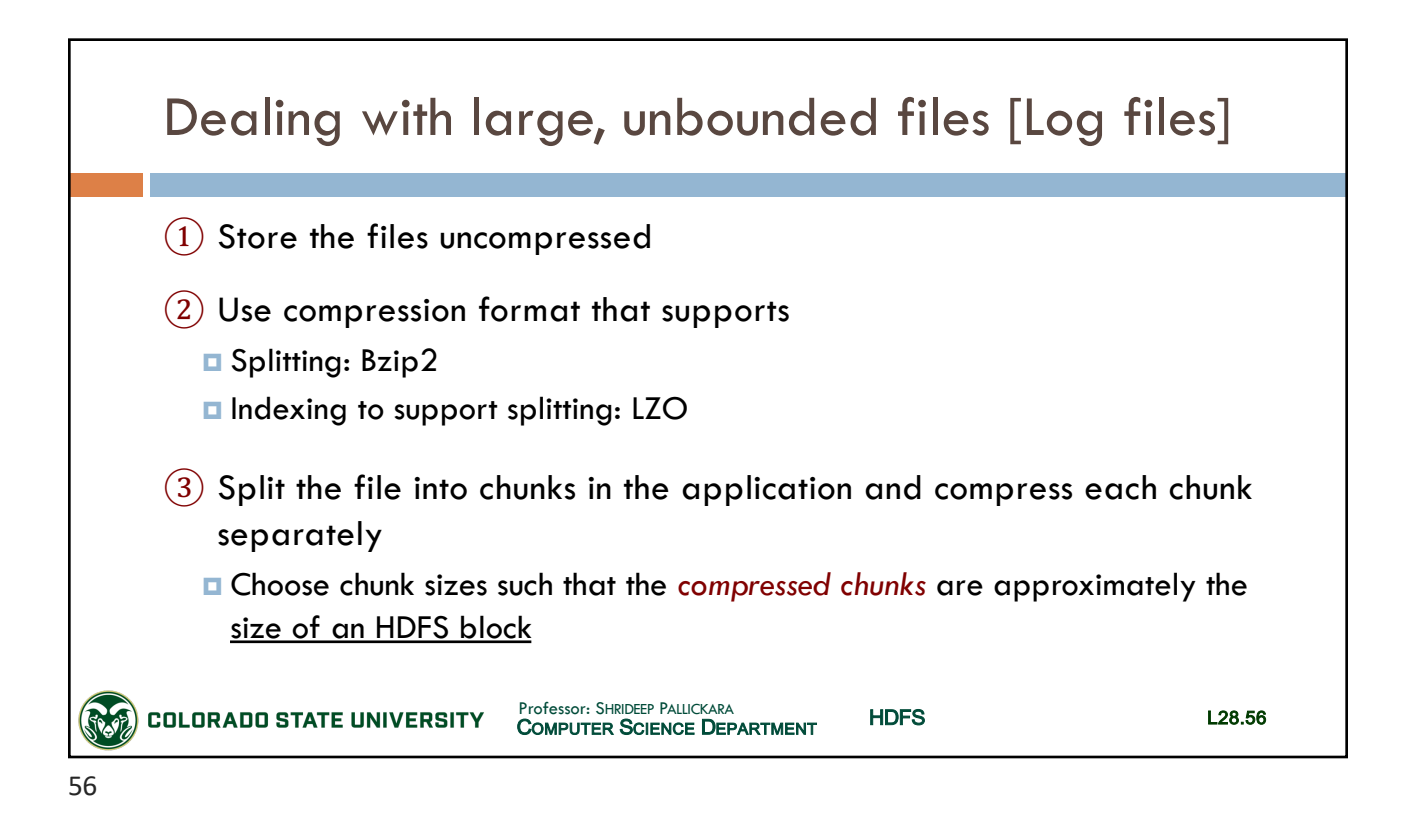

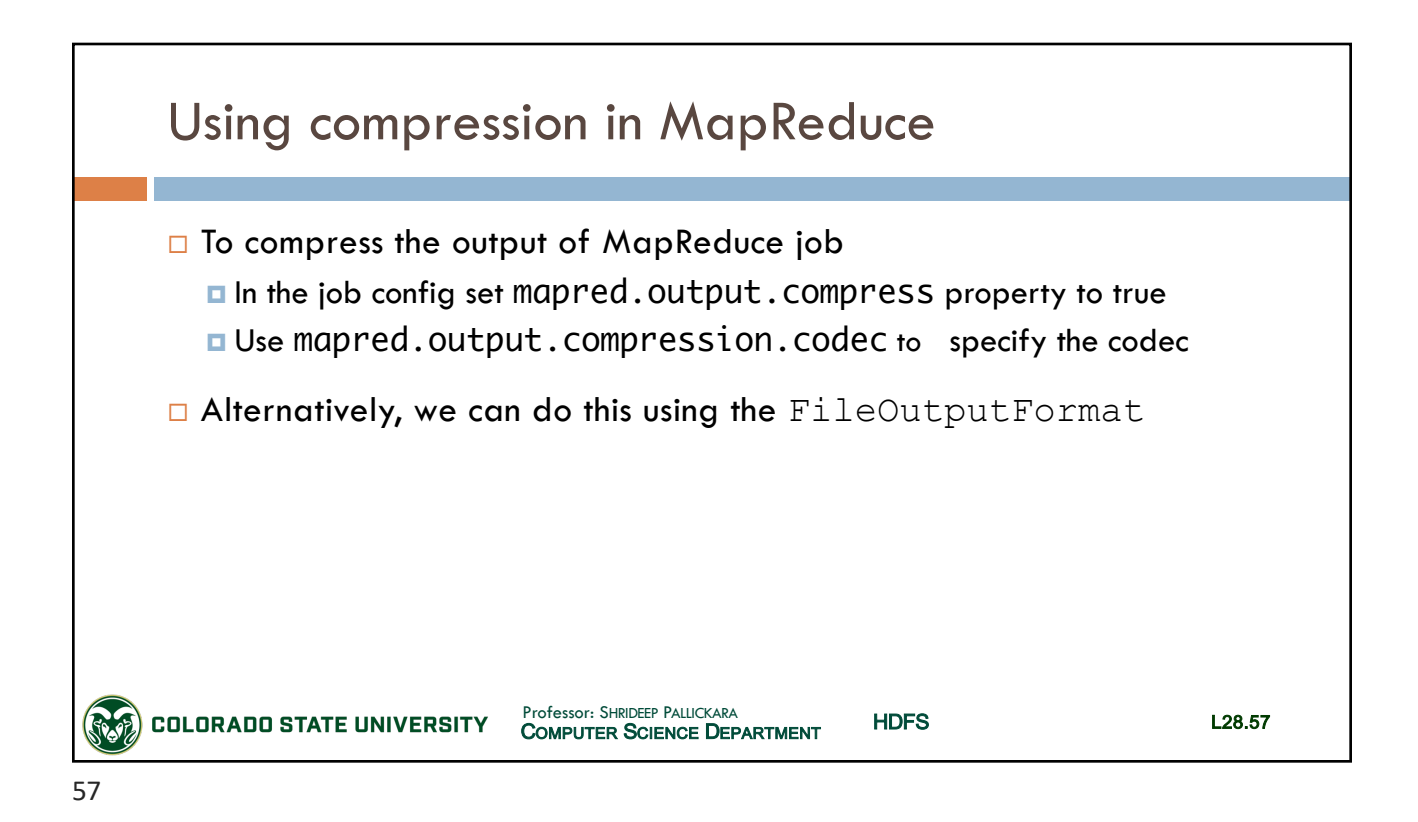

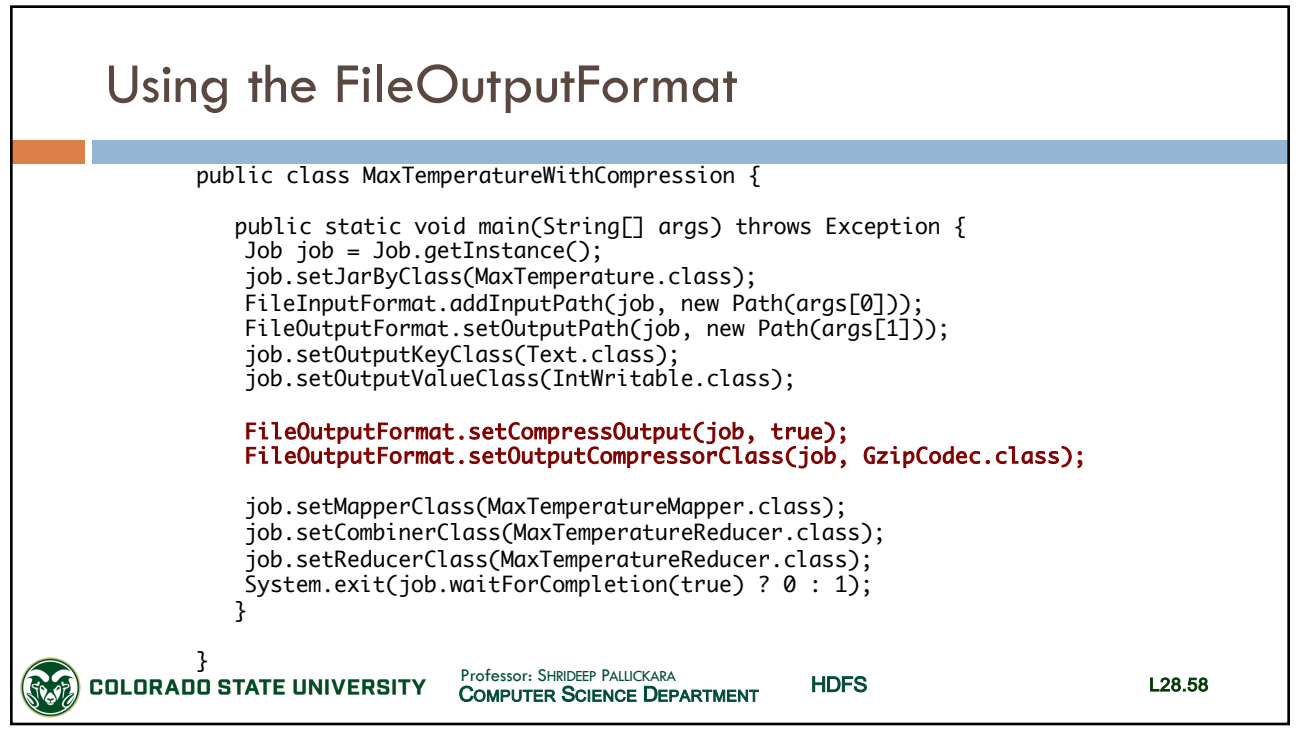

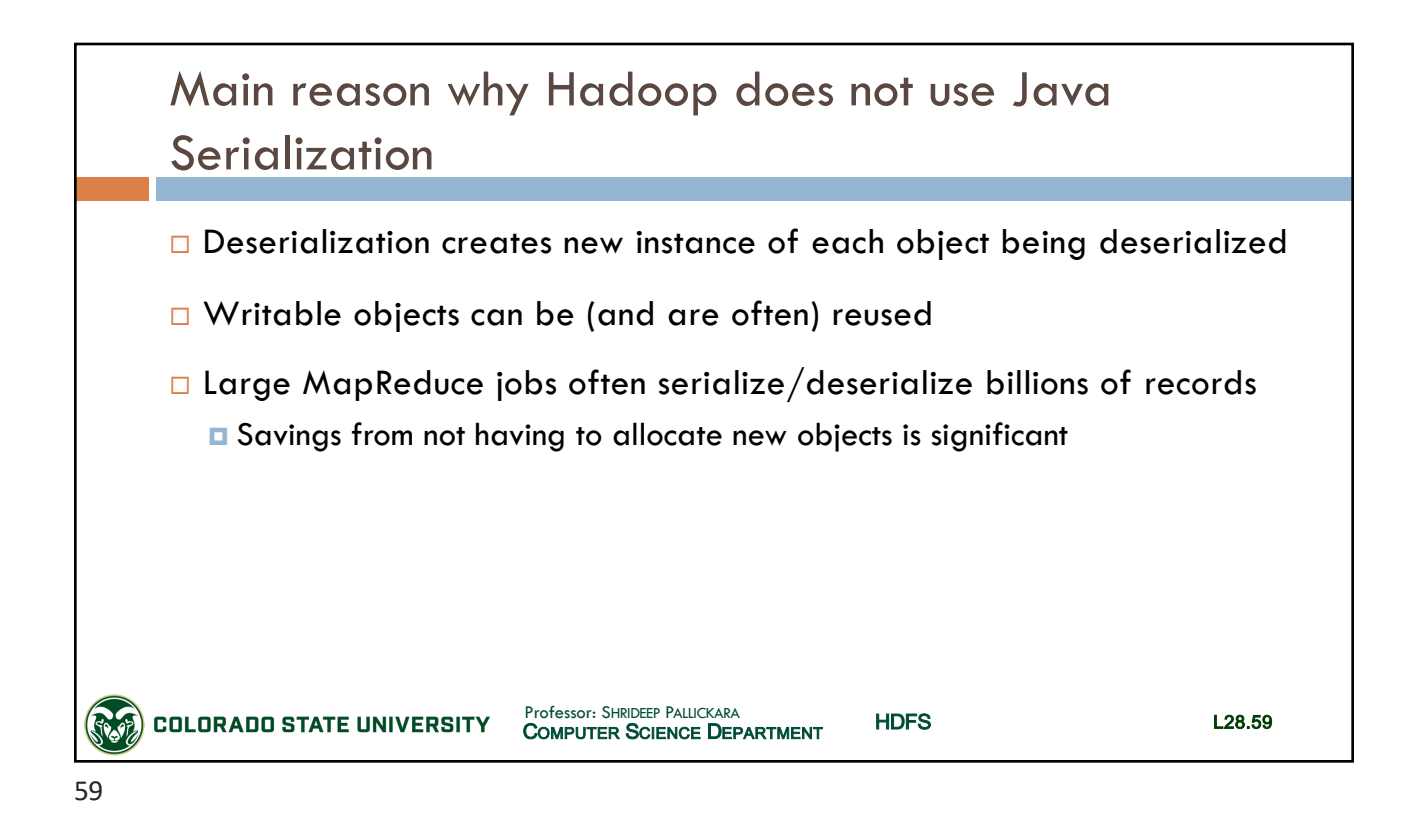

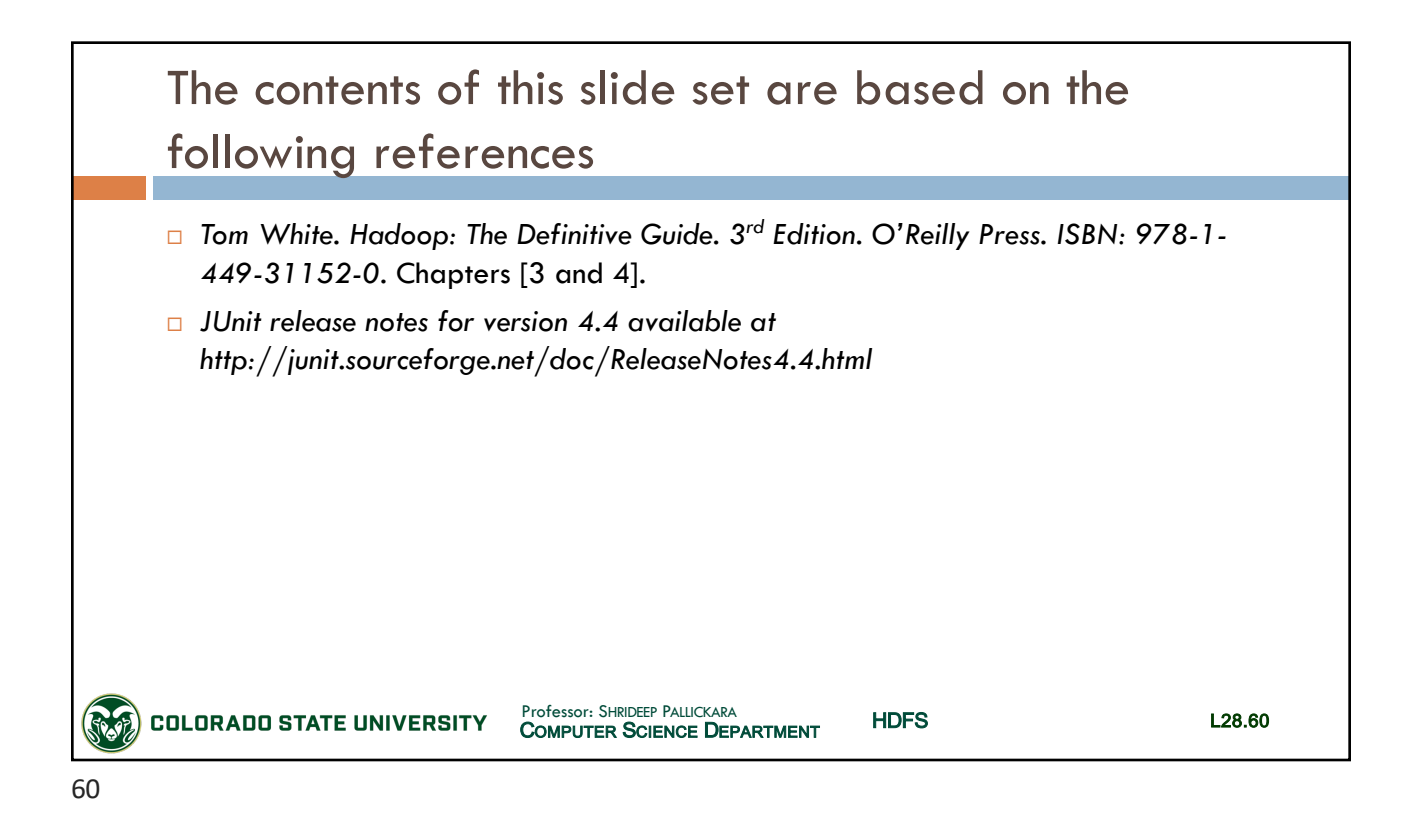